# ЎЗБЕКИСТОН РЕСПУБЛИКАСИ АЛОҚА, АХБОРОТЛАШТИРИШ ВА ТЕЛЕКОММУНИКАЦИЯ ТЕХНОЛОГИЯЛАРИ ДАВЛАТ ҚЎМИТАСИ ТОШКЕНТ АХБОРОТ ТЕХНОЛОГИЯЛАРИ УНИВЕРСИТЕТИ

Ҳимояга Кафедра мудири  $\qquad \qquad$   $\qquad \qquad$   $\qquad \qquad$   $\qquad \qquad$   $\qquad \qquad$   $\qquad \qquad$  $\overline{\phantom{a}}$  , where  $\overline{\phantom{a}}$ 

«\_\_\_»\_\_\_\_\_\_\_\_\_2014 й

# **БАКАЛАВР МАЛАКАВИЙ БИТИРУВ ИШИ**

Мавзу:

## **Macromedia Dreamweaver дастури ёрдамида ўқув марказининг вебсайтини ишлаб чиқиш.**

Битирувчи Tyманов Э.Б.

 $(MMSO)$  ( $\varphi$ . *u*. 0)

Раҳбар: \_\_\_\_\_\_\_\_\_\_\_\_\_ Зайнидинов Х.Н  $(MMSO)$  ( $\varphi$ . *u*. 0)

Такризчи \_\_\_\_\_\_\_\_\_\_\_\_\_\_ Раджабова М.А  $(MMSO)$  ( $\varphi$ . *u*. 0)

ХФХ бўйича маслахатчи **Амурова Н.Ю** 

 $(MMSO)$  ( $\phi$ . *u*. 0)

Тошкент-2014

# ЎЗБЕКИСТОН РЕСПУБЛИКАСИ АЛОҚА, АХБОРОТЛАШТИРИШ ВА ТЕЛЕКОММУНИКАЦИЯ ТЕХНОЛОГИЯЛАРИ ДАВЛАТ ҚЎМИТАСИ ТОШКЕНТ АХБОРОТ ТЕХНОЛОГИЯЛАРИ УНИВЕРСИТЕТИ

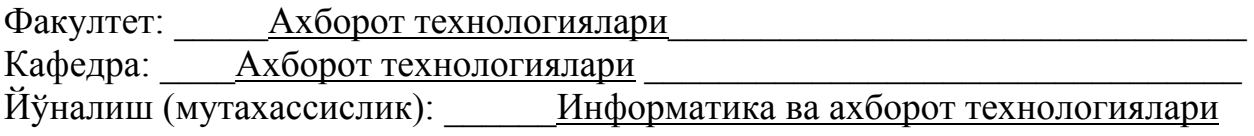

 **«**ТАСДИҚЛАЙМАН**»** 

Кафеда мудири  $\frac{2014 \text{ H}}{2014 \text{ H}}$ 

 $\langle\langle \qquad \rangle\rangle$ 

# Битирув малакавий ишини бажаришга

# **ТОПШИРИҚ**

## Туманов Элёр Бахтиёрович (фамилия, исми, отасининг исми)

1. БМИ мавзуси: Macromedia Dreamweaver дастури ёрдамида ўқув марказининг веб-сайтини ишлаб чиқиш.

2. Университетнинг 19.04.2014 йилдаги № 254-15 қарори билан тасдиқланган

3. Ишнинг топшириш санаси

4. Ишнинг бошланғич маълумотлари: Амалиёт материаллари

5. Хисоб тушунтириш матни мундарижаси (ишни бажаришдаги масалалар рўйхати): Кириш, I. Интернет ва веб сайтларнинг жамиятдаги ўрни, II. Дастурий таьминотни яратишда фойдаланилган дастурий воситалар, III. Дастурий таьминотни яратиш ва ундан фойдаланиш, IV. Ҳаёт фаолияти

ҳавфсизлиги, Хулоса, Адабиётлар рўйхати

6. График материаллар рўйхати: Презентация материаллари, жадваллар

7. Топшириқ берилган кун: 22.02.2014

Рахбар и Топшириқни олдим деңген т

# 8. БМИ ишининг ҳар бир бўлимида бажариладиган ишларга маслахатлар

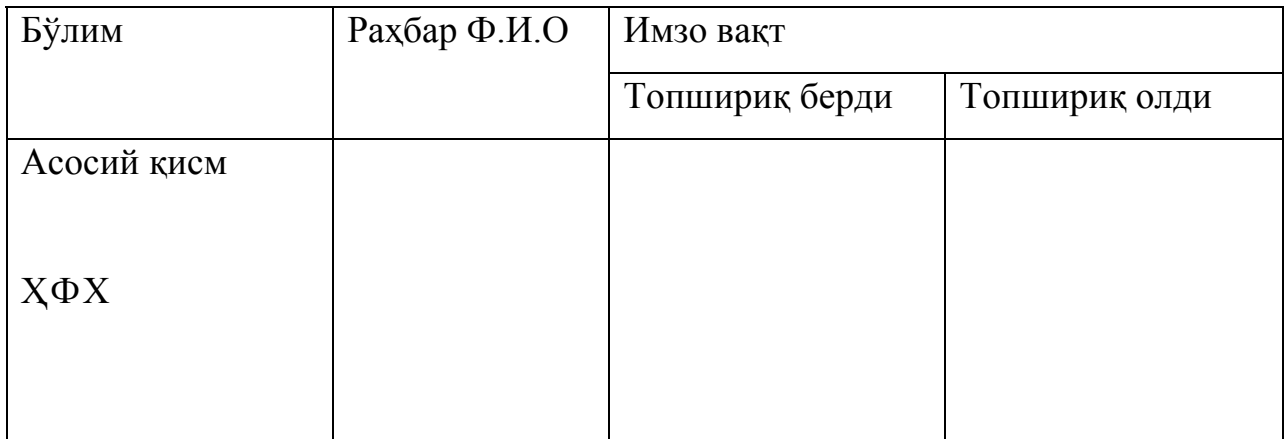

# 9. Ишни бажариш графиги.

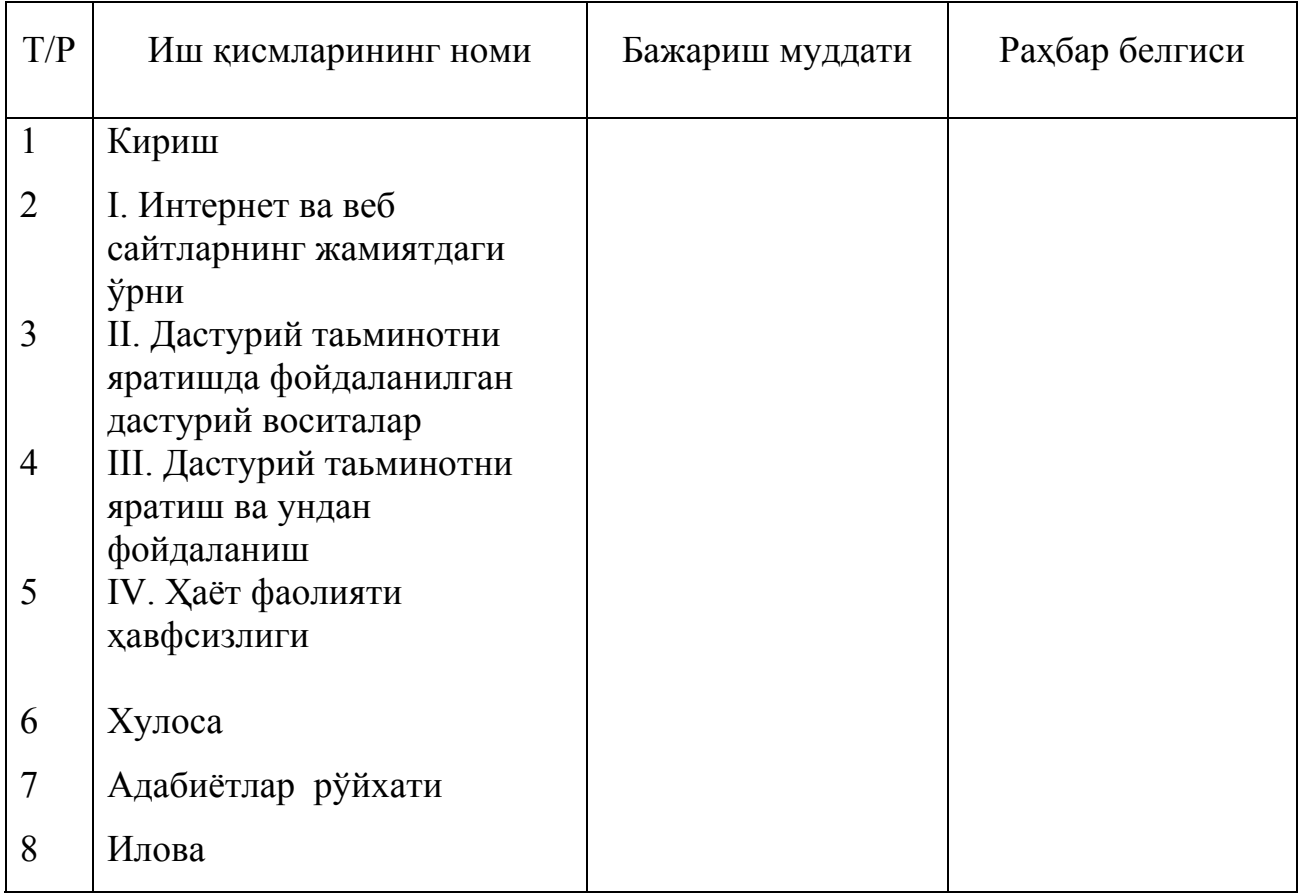

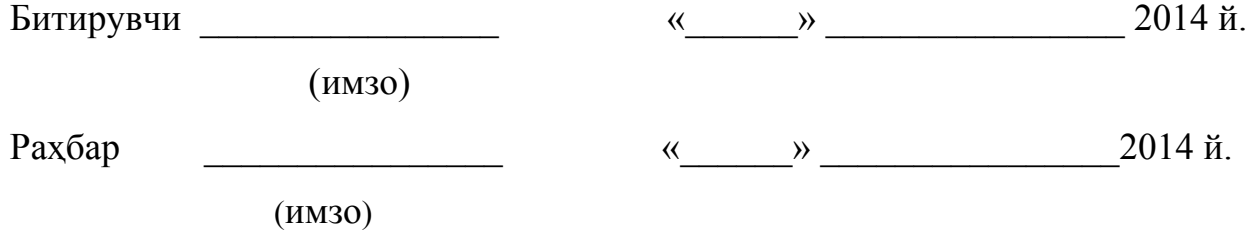

### **Мазмуннома**

Таълим тизимида ўқув жараёнини янгидан ислоҳ қилиш, янги ахборот технологияларига асосланган ўқитиш усулларини ишлаб чиқиш, уларни кенг жорий қилиш бугуннинг талабидир. Ушбу малакавий битирув иши ҳам ана шундай вазифани ҳал этишга қаратилгандир. Малакавий битирув ишнинг мақсади – Business POLIGLOT ҳорижий тиллар ўқув марказининг веб сайтини ишлаб чиқишдир. Веб сайт Macromedia Dreamweaver дастури ёрдамида ишлаб чиқилди. Маълумотлар базаси сифатида MySQL дан фойдаланилди.

#### **Аннотация**

Требование сегодняшнего дня является реформа учебного процесса в системе образования, разработки методов на основе новых информационных технологий и их всеобщему принятию. Решение проблемы в этом выпускной квалификационной работы. Цель исследования заключается в создании вебсайт образовательного центра иностранных языков имени Бизнес Полиглот.

При разработке веб-сайт, мы использовали программное обеспечение Macromedia Dreamweaver и MySQL для создания базы данных веб-сайта.

### **Abstract**

The requirement of today is the reform of educational process in the system of education, development of methods based on new information technologies and their universal adoption. Solving problem in this final qualifying work. Objective of the research is to create a web site of foreign language education center named after Business POLIGLOT.

When developing the web site, we used the software Macromedia Dreamweaver and the MySQL to create the database of web site.

# **МУНДАРИЖА**

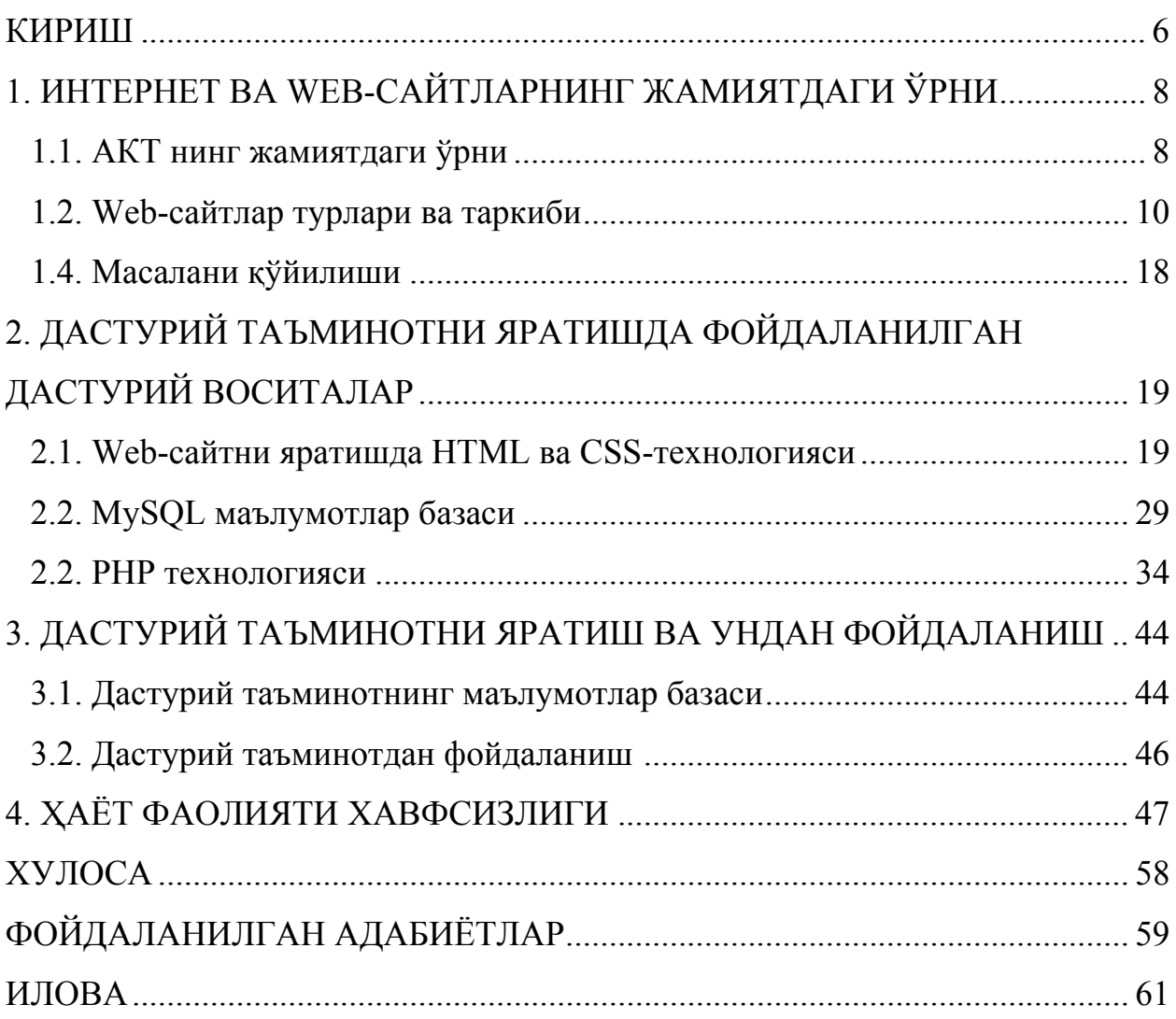

### **КИРИШ**

Ҳозирги вақтда бутун дунёда ахборот-коммуникация технологиялари (АКТ) жадаллик билан ривожланиб бормоқда. АКТ деярли халқ хўжалигининг барча соҳаларида кириб бормоқда. Бу албатта ривожланишнинг бир босқичи бўлиб замон талабидан биридир. Бу айниқса маҳсулот ишлаб чиқарувчи корхона ва ташкилотлар орасида ўзаро мавқе ва истеъмол бозорида рақобатбардош маҳсулот ишлаб чиқаришга замин яратади. АКТ ни ишлаб чиқаришда қўлланиши истеъмолчилар билан алоқани ўрнатишда муҳим аҳамият касб этади.

Албатта республикамизда АКТ ни барча соҳага тадбиқ этиш борасида бир неча қонунлар, фармонлар ва қарорлар қабул қилинган [1-4].

Ҳозирги АКТ ривожланиб бораётган вақтда компьютердан фойдаланувчилар сони кескин равишда ошиб бормоқда. Ҳозирги вақтда миллий домендаги сайтлар сони 14000 дан ошиб кетган.

Фойдаланувчиларга қулайлик яратиш ва уларни ишини осонлаштириш мақсадида кўпгина жараёнлар автоматлаштирилмоқда.

Жумладан, бирор бир ташкилот ёки корхона фаолиятини автоматлаштириш ҳозирга вақтда замон талабларидан бири бўлиб қолмоқда. Бу албатта корхона фаолиятини бошқарув жараёнини сезиларли даражада оширади.

Бозор иқтисодиёти талабларидан бири бўлган ишлаб чиқариш корхоналарини сайтини яратиш ва сайт орқали ўз маҳсулотларини сотиш орқали бозорда ўз ўрнини эгаллаш долзарб муаммолардан биридир.

Ушбу замон талаби ва долзарбликдан келиб чиққан ҳолда ушбу битирув малакавий иши мебел ишлаб чиқариш фирмасининг веб-сайтини яратишга бағишланган.

Битирув малакавий ишини бажариш учун қуйидаги масалаларни кўриб чиқиш талаб этилади:

- Ўқув марказларнинг фаолияти ва уларнинг сайтларини таҳлил

қилиш;

- Веб-сайтлар яратишда ишлатиладиган дастурий воситалар ва тилларни ўрганиш;
- Веб-сайтнинг маълумотлар базасини ишлаб чиқиш;
- Веб-сайт фойдаланувчилари вазифасини ишлаб чиқиш;
- Таҳлил қилинганлар асосида Business POLIGLOT ҳорижий тиллар ўқитиш марказининг веб сайтини яратиш.

Битирув малакавий иши кириш, тўртта боб, хулоса, фойдаланилган адабиётлар ва иловадан иборат.

Кириш қисмида ишнинг долзарблиги, мақсад ва боблар бўйича қисқача маълумотлар берилган.

Биринчи боб асосан Интернет, унинг жамиятдаги ўрни, веб-сайтлар, мебел ва уй жихозлари ишлаб чиқарувчи корхоналарнинг сайтларини таҳлилига бағишланган.

Иккинчи боб эса сайтни яратишда фойдаланилган дастурий воситаталар ва дастурлаш тиллар ҳақида қисқача маълумотлар берилган.

Учинчи боб эса дастурий таъминотнинг маълумотлар базаси ва ундан фойдаланиш интерфейсини яратишга бағишланган.

Тўртинчи боб эса техника ва ҳаёт фаолияти хавфсизлигига бағишланган.

Хулоса қисмида битирув малакавий ишини бажариш давомида олинган асосий натижалар келтирилган.

Фойдаланилган адабиётлар қисмида БМИ ни ёзиш давомида фойдаланилган адабиётлар ва интернет ресурс манзиллари келтирилган.

Иловада яратилган сайтнинг дастурий коди келтирилган.

# **1. ИНТЕРНЕТ ВА WEB-САЙТЛАРНИНГ ЖАМИЯТДАГИ ЎРНИ 1.1. АКТ нингжамиятдаги ўрни**

Ҳозирги вақтда замонавий компьютер ва ахборот технологияларини иқтисодиёт, фан ва таьлимнинг барча соҳаларига кенг жорий этиш, халқаро ахборот тизимларига, шу жумладан, Интернетга кириб боришини кенгайтириш, юқори малакали дастурловчи мутахассислар тайёрлаш даражасини ошириш масаласи давлат сиёсати даражасига кўтарилди.

Интернет - бу интернет технологияси, дастурий таьминоти ва протоколлари асосида ташкил этилган, ҳамда маьлумотлар базаси ва электрон хужжатлар билан коллектив равишда ишлаш имконини берувчи корхона ёки концерн миқёсидаги ягона ахборот муҳитни ташкил этувчи компьютер тармоғидир.

Фойдаланувчи нуқтаи назаридан таҳлил қиладиган бўлсак, интернет биринчи навбатда тармоқ мижозларига ўзаро маълумотлар алмашиш, виртуал мулоқот қилиш имконини яратиб берувчи "ахборот магистраллаpи" вазифасини ўтайди, иккинчидан эса унда мавжуд бўлган маълумотлар базаси мажмуаси дунё билимлар омборини ташкил этади. Бундан ташқари интернет бугунги кунда дунё бозорини ўрганишда, маркетинг ишларини ташкил этишда замонавий бизнеснинг энг муҳим воситаларидан бирига айланиб бормоқда.

Интернетнинг иккита асосий функцияси бор. Биринчиси ахборот функцияси бўлса, иккинчиси эса коммуникацион функциясидир. Интернетнинг ахборот функцияси биринчи навбатда тармоқ фойдаланувчиларига талаб этилаётган ахборотларни тезкорлик билан етказиб бериш бўлса, иккинчидан у ахборотларни кенг оммага, жаҳон миқёсида ниҳоятда тез суръатда эълон қилиш имконияти мавжудлиги билан ифодаланади. Интернетнинг юқори суръатлар билан ривожланиши оммавий ахборот фаолиятида ва нашрчиликда кенг имкониятлар очиб берди. Масалан, интернет ёрдамида бутун дунёдаги энг сўнгги хабарларни Тошкентга етказиб бериш, газета ва ўкув дарсликларни тайёрлаш, нашр қилиш, ҳамда уларни кенг ўқувчилар оммасига тарқатиш, ҳозирги мавжуд усуллардан бир неча ўн баробар арзон, тез ва самаралироқ бўлади.

1997 йилдан бошлаб Ўзбекистонда Интернет Провайдерлар хизмат кўрсата бошлади. Ҳозирги кунда Ўзбекистонда 60 дан зиёд Интернет провайдерлар ишламоқда [1-5].

Ўз навбатида ундан фойдаланувчилар сони ҳам йилдан йилга ошиб бормоқда. Ҳозирги вақтда Ўзбекистонда Интернетдан фойдаланувчилар сони 10 миллиондан ошиб кетган.

Ҳозирги кунда деярли барчанинг уйида ўз шахсий компьютери ва интернет мавжуд. Ҳеч бўлмаганда одамлар ўз алоқа телефонлари орқали Интернетга бемалол киришлари мумкин.

Юртимизда Интернетга уланиш жуда ҳам осонлашиб бормоқда. Интернетга республиканинг ихтиёрий нуқтасидан туриб қуйидаги кўринишда улаш мумкин:

- телефон тармоғи орқали;
- уяли алоқа телефонлари (Uzmobile, Билайн, Ucell, Perfectium ва UzOnline) орқали;;
- алоқа компаниялари томонидан тавсия қилинаётган флешкалар ва бошқа хизматлар орқали;
- EVO корея қўшма корхонаси ускуналари
- Wi-Fi ва бошқалар орқали.

Бу эса ишалб чиқарувчи компанияларга истеъмолчилар билан алоқани ўрнатиш учун жуда муҳим аҳамият касб этади. Бунда албатта улар томонидан яратилган сайтлари муҳим аҳамият касб этади.

Фаолият кўрсатиш самарадорлиги бизнес учун ўта муҳим омил ҳисобланади. Қаттиқ рақобат муҳити мавжуд бўлган бир шароитда энг самарали компаниялар яшаб қолиши ва фойда келтириши мумкин.

Бошқалар сингари натижаларга эриша олмайдиганлари банкрот бўлишга маҳкум этилгандир.

Шу сабабли ҳамма даврларда бизнес самарали бўлиши, фойда келтириши ҳамда мижозлар ва маҳсулот етказиб берувчилар билан алоқани таъминлаши керак. Барча даврларда муваффақиятли фаолият юритган корпорациялар коммуникация ва бошқарувнинг ҳар хил технологияларини ривожлантиришга фақат ўз бизнесини янада самаралироқ қилиш учун анча салмоқли инвестициялар қўйиб келишган.

Масалан, ўз вақтида телеграфнинг кашф этилиши ҳам бизнес, ҳам ҳукумат учун кўплаб вазифаларни бажариш самарадорлигини тубдан оширди. Пул жўнатмалари, масофадан туриб битишувлар тузиш, ахборот олиш ва тарқатиш каби жараёнлар жиддий равишда соддалашди ва тезлашди [5].

Интернет орқали тўлаш – корпорацияларга менежментнинг принципиал жиҳатдан янги сифатини таъминлаган технологик ечимлардан биридир. Унинг ёрдамида етказиб беришлар ҳалқаси ва мижозлар билан муомала ҳалқаси жиддий равишда яхшиланади. Тўловларнинг электрон тизимига ўтиш банк чиқимларини камайтиради. Шу сабабли бизнесни юритишнинг электрон шакллари жуда самарали технологик ишланмалар ҳисобланади. Ушбу соҳага бугунги кунда анча салмоқли инвестициялар йўналтирилмоқда. Бу маблағлар «янги расм бўлган» абстракт-назарий изланишларни қўллаб-қувватлайдиган «меценатлик» дан келиб чиқиб эмас, балки корпорацияларнинг фойдасини оширишдек соф прагматик мулоҳазалардан келиб чиқиб йўналтирилмоқда [5].

### **1.2. Web-сайтлар турлари ва таркиби**

Албатта бирор бир корхона ва ташкилотнинг жаҳон бозорига яъни Интернет тармоғига чиқишида унинг асосий "юзи" бўлиб унинг Wеb-сайти хизмат қилади. Веб сайт корхона ва ташкилотнинг олиб борадиган фаолияти ҳақидаги керакли барча маълумотларни ўз ичига олиши лозим. Wеb-сайтлар ўз навбатида ҳар ҳил турларга бўлинади.

Тармоқда ишловчи Wеb-сайтлар асосан қуйидаги турларга бўлинади:

*1.Уй Wеb-сайтлари*- Wеb-тармоқнинг уй саҳифаси тармоққа кирувчи эшик ҳисобланади. Бу саҳифа яратилган тармоқдаги энг асосийсидир, чунки тармоққа кирувчи айнан сиз ҳақингизда, сизнинг компания ёки ташкилотингиз ҳақида энг биринчи таассуротларини айнан шу саҳифадан олади. Ўз навбатида у икки қисмга бўлинади:

-ахборот саҳифаси;

-қўшимча саҳифа.

*2.Махсус Wеb-сайтлар*-Бу саҳифада компания ва ташкилотларга тегишли қўшимча ахборотлар, масалан, телефон, адрес, электрон почта ва бошқа маълумотлар. Бу саҳифа асосий саҳифага улаб қўйилган бўлади.

*3.Автоматлаштирилган қидирув саҳифалари*- Бунда мижоз ёки фойдаланувчи учун зарур бўладиган маълумотларни қидиришни амалга оширишни таъминлайди.

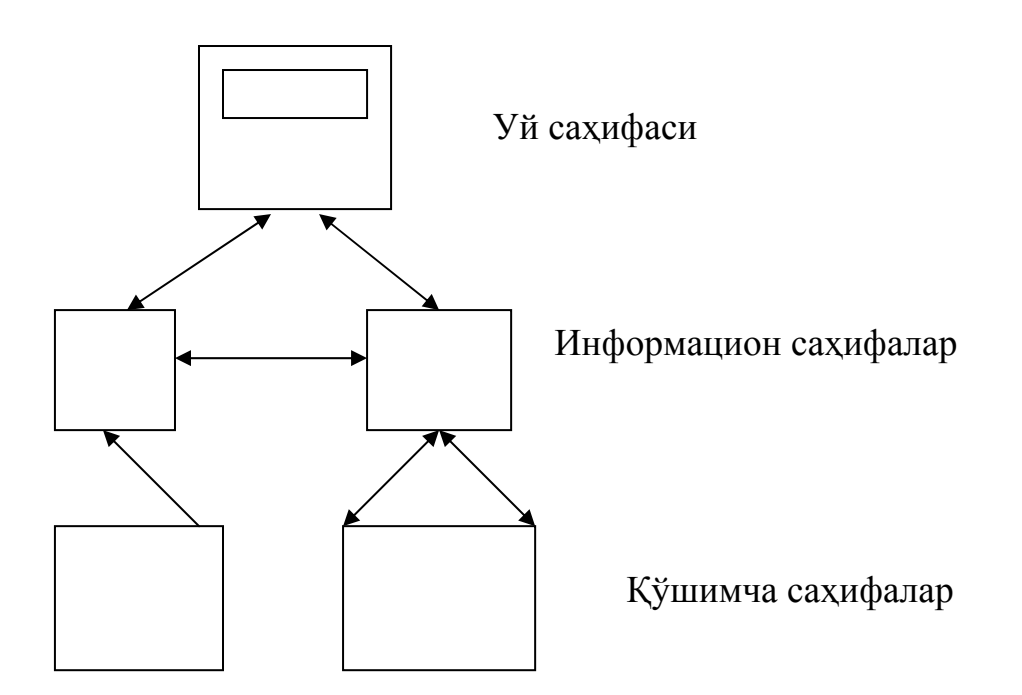

Маълумотли сахифалар бу кўрсаткичлари уй сахифасида жойлашган Wеb-тармокдир.

*4.Интерактив серверли саҳифалар-*бу Wеb-сайтларга корхоналар ёки жисмоний-юридик шахслар ўртасида тўловларни амалга ошириш ва электон тижорат доирасида турли хил ҳисоб–китобларни амалга оширишни таъминловчи, чат хизматлари ва узоқ масофавий ўқитиш тизимларидан фойдаланиш амалга оширувчи ва ўз маълумотлар базасига эга бўлган wеb саҳифалар киради.

### *Web-сайтлар таркиби.*

Web-сайтни тўлдиришда доимо икки тамойилни ёдда тутиш керак: ўзига хослик ва эълон қилинаётган материалларнинг ишончлилиги.

Ўзига хослик мазмунга қўйиладиган энг биринчи талабдир. *WWW* да шунга ўхшаш кўплаб саҳифалар бўлиши мумкин. Сизнинг Web-сайтнгиз шунга ўхшаш тематикадаги серверлардан фарқ қилиши керак, ҳеч бўлмаганда диққатни ўзига жалб қилиш учун. Ўзига хос материалларни жойлаштирилиши саҳифангизга кирувчилар сонини орттиради. Ўзига хос маълумотлар ресурси яратиш учун принцпиал жиҳатдан янги нарсани яратиш шарт эмас, мавжуд ресурсларни бошқача тартибда жойлаштириш мумкин, лекин бунда харидорга керакли материал қидиришда кўп вақт сарфлашга мажбур қилмаслик керак. Ресурсларнинг ўзига хослигини замонавий қидирув системалари ёрдамида текшириб кўриш мумкин. Обрў жиҳатдан келсак, у сиз маълумотларни қанчалик синчиклаб танлашингиз, текширингиз ва ўз вақтида янгилаб туришингизга боғлиқ бўлади.

Web-сайтни яратишда шу нарсани эсда тутиш керакки, уни ташкил қилувчи алоҳида саҳифалар бир хил безаш усули ва навигацион воситалар билан бирлаштирилиши керак. Бир хил кўринишда қилинган саҳифалар туфайли фойдаланувчилар сизнинг Web-сайтингизни бошқалардан ажрата олишади ва эслаб қолишади. Бу саҳифалар худди икки томчи сувдек бирбирига ўхшаши кераклигини билдирмайди, лекин умумий ғоя, ягона усул доимо бўлиши керак.

Шу нарса саҳифалар бўйлаб навигацион воситаларга ҳам тегишли. Web-сайтга кирувчи уни худди сиз каби яхши билади деб ўйламаслик керак. У ҳозир ўзининг қаерда турганлигини ва бошқа ҳоҳлаган жойга қандай ўтиши мумкинлигини қийинчиликсиз била олиши керак. Биринчи саҳифага, қидирув дастурига ёки Web-сайт схемасига ўта олиш имконияти кўриб қўйилиши керак.

Бундан ташқари, усулнинг бир хиллиги безаш ва навигациянинг фақатгина оддий элементларига эга шаблон-саҳифалардан фойдаланиш имкониятини яратади. Уларнинг ёрдамида янги саҳифаларни тез ва унумли тарзда яратиш ва уни яратишда ишни бир неча кишига тақсимлаш мумкин. Тайёр саҳифани олишда шаблондан фойдаланишда унга фақатгина керакли маълумотлар киритилади. Kетма-кетлилик, мантиқийлик, доимийлик – яхши Web-сайт учун керак бўладиган хусусиятлар. HTML 4.0 да пайдо бўлган усулларнинг каскадли жадваллари сизнинг Web-сайтнгиз стилини ҳосил қилиш ва ўзгартириш бўйича қилинадиган ишларни анчагина соддалаштиради.

*Структура.* Бугунги кунда саҳифа структураси тўғрисидаги қарашлар қатъийлашди. Web-сайт ўзида қуйидаги бўлимларга эга бўлиши керак: сарлавҳа, компания номи, навигацион панел, ҳусусий мазмун, контакт маълумотлари, янгиланиш санаси ва вақти, муаллифлик хуқуқи ва саҳифа статуси.

*Логотип*. Web-сайтни яратишда фирманинг номи доимо экранда бўлиши тўғрисида қайғуриш керак. Бунинг учун ҳар бир Web-сайтнинг бошида одатда чиройли қилиб безатилган фирма логотипи жойлаштирилади. Бундан ташқари компания номи барча саҳифаларга кирувчи маълумотларда ҳам бўлиши керак.

*Навигацион панел.* Web-сайтдаги энг муҳим бўлимлардан бири бу навигацион панел ёки бошқарув панелидир. *WWW* ундаги гиперматнли ўтишлар эълон қилинаётган метриаллар орасида боғланишларни юзага келтирганлиги ҳисобига бутун дунёни эгаллади. Лекин худди шу ўтишлар тўла хаос хавфини ҳам юзага келтиради, занжир бўйлаб уч-тўртта саҳифани ўтгандан кейин, орқага қайтолмай қоласиз. Сизнинг Web-сайтнгиз аниқ ва интуитив тушунарли навигацион йўналишлар билан таъминлаши керак.

Kўплаб ўтказилган изланишлар кўрсатадики, Web-серверларга кирувчилар жуда сабрсиздир ва сервердаги маълумотлар бўйича икки даражададан ортиқ ичкари киришни исташмайди. Шунинг учун катта ҳажмдаги Web-сайтларини яратаётганда ҳар қандай маълумот бир-икки ўтишлардан узоқлашмаган оралиқ, одатда биринчи-иккинчи даражада жойлашувчи саҳифаларни кўриб чиқиш керак.

Сизнинг Web-сайтнгизнинг навигацион панели ҳар бир саҳифада бўлиши керак. Энг аввал унда Web-сайт структурасидаги қўшни саҳифаларни кўрсатувчи "Олдинга"-"Орқага" ("Навбатдаги"-"Олдинги") типидаги йўналтирувчи ўтишлар бўлиши керак. Яна бошқарув панелидан Web-сайтнинг барча йирик бўлимларидан биринчи даражали бўлимларига ўтиш имконияти бўлиши керак. Ва ниҳоят фойдаланувчи доимо Webсайтнинг асосий саҳифасига қайтиш имкониятига эга бўлиши керак. Ўтишлардан ташқари маҳаллий қидирув системасига ва индексга бўлган йўлни кўрсатиш керак

*Мазмун.* Энг олдин шуни таъкидлаш керакки, Web-сайтлар оддий газета ёки журналларга қўйиладиган талабларга тўла жавоб беришлари керак: Грамматик ва орфографик хатолардан ҳоли бўлиш, берилаётган материалларнинг аниқлиги ва ишончлилиги ва бошқалар. Бундан ташқари Web-сайт қаноатлантириши керак бўлган кўплаб махсус талаблар пайдо бўлади.

Kўпинча саҳифанинг ўлчамлари тўғрисида савол туғилади: қандай сондаги саҳифалар етарли бўлади? Жавоб биринчи қараганда ғалати туюлиши мумкин: битта экранли ойна ёки ҳеч қандай чегара қўйилмайди. Kўплаб изланишлар шуни кўрсатадики, фойдаланувчилар браузернинг югурдакли полосаси билан ишлашни ёқтиришмайди. Уларга ҳаммасидан кўпроқ битта экранга сиғадиган саҳифа ёқади. Ҳақиқатдан ҳам сиз ҳеч қачон фойдаланувчига битта саҳифага жойлаштириб ёзилгандан кўпроқ маълумот бера олмайсиз. Агар битта саҳифага сиғдира олмасангиз, у ҳолда яна битта ҳужжат яратинг.

Бир экранли саҳифа маълумотларни тасвирлаш учун мос ўлчов бўлиб чиқди. Агар ҳужжатнинг ўлчами битта саҳифадан ўтиб кетса, кўпчилик ҳолларда у ҳар бири битта саҳифадан ортиқ жой эгалламайдиган бир нечта мантиқий бўлакларга бўлиниши мумкин. Агар маълумотни мантиқий қисмларга бўлишнинг иложи бўлмаса, баён қилиш усулини, баъзан эса материални ўзини ҳам қайта кўриб чиқиш керак бўлади. Ҳозирги вақтда Web-серверни бир экранли сахифалар асосида қуриш керак деган умумий фикр ҳосил бўлган. Бу қоидадан икки ҳолдагина чекинилади. У WWW да эълон қилинаётган мақолаларга қўлланилмайди ва иккинчи ҳол- бўлиши мумкин бўлмаган анкета формалари.

*Графика.* Web-сайтни ишлаб чиқишда график ва матнли материалларнинг оптимал нисбатини диққат билан танлаш керак. Битта яхши расм минг қатор матннинг ўрнини олиши мумкин, лекин у тармоқда минг марта узоқроқ юкланади ҳам. Шунинг учун графикадан эхтиёт бўлиб фойдаланиш керак. Шу нарсадан келиб чиқиш мумкинки, саҳифадаги графика Web-устаси ҳоҳлагандан кўра озроқ бўлиши керак. Фойдаланувчиларда сабр етишмаслиги мумкин ва улар саҳифани тўла очилмасидан турибоқ ёпиб юборишади. Система жавобининг кечикиши фойдаланувчининг ғашини келтиради. Ҳозир Интернетнинг каналлар инфраструктураси ишлаш қанчалик оғирлигини ҳамма яхши тушунади. Шунинг учун кечикиш вақти сутка вақтига қараб 15-60 секундгача ўзгариб туради. Энди тасаввур қилинг, клиентда фақат 19200 бит/с учун модем бўлсин. Бундан ошишига Россия телефон линияларида эришиш қийин. У ҳолда бир минут ичида, яьни клиентнинг сабри тугагунча, фақатгина 170 Kбайт маълумот узатиш мумкин. Шундан келиб чиқиб саҳифа ўлчами бундан катта бўлмаслиги лозим.

Шуни таъкидлаш керакки, бошқарув панели, фирма номи ва логотипи одатда график елементлар шаклида бажарилади. Макетини ясагандан кейин *HTML* ва *WWW* нинг замонавий технологиялари томонидан тавсия қилинадиган бошқа воситалар ёрдамида амалга оширишни бошлаш мумкин.

### **1.4. Масалани қуйилиши**

Ушбу битирув малакавий ишида XXI аср замон талабидан ва долзарбликдан келиб чиққан ҳолда Macromedia Dreamweaver дастури ёрдамида ўқув марказининг сайтини яратиш масаласи қуйилган.

Битирув малакавий ишини бажариш учун қуйидаги масалаларни кўриб чиқиш талаб этилади:

- Ўқув марказлари фаолияти ва уларнинг сайтларини таҳлил қилиш;
- Ахборот тизимлари ва сайтлар яратишда ишлатиладиган дастурий воситалар ва тилларни ўрганиш;
- Веб-сайтнинг маълумотлар базасини ишлаб чиқиш;
- Веб-сайт фойдаланувчилари вазифасини ишлаб чиқиш;
- Таҳлил қилинганлар асосида Business POLIGLOT ҳорижий тиллар ўқув марказининг веб сайтини яратиш.

# **2. ДАСТУРИЙ ТАЪМИНОТНИ ЯРАТИШДА ФОЙДАЛАНИЛГАН ДАСТУРИЙ ВОСИТАЛАР**

### **2.1. Web-сайтни яратишда HTML ва CSS-технологияси**

HTML-гиперматн белгилаш тили (Hyper Text Markup Language ) сўзининг қисқартмаси. HTML ҳеч қандай дастурлаш тили ҳисобланмайди, аксинча бу фақатгина маълум бир саҳифани маълум бир тартибда кўринишини ташкил Этиш учун ишлатилади. HTML нинг афзаллиги Интернет тармоғидан фойдаланишда барча турдаги компъютерлар ушбу тилда форматланган матнни деярли бир хилда акс эттиради[8].

HTML-ҳужжатни яратилишда матНли ҳужжатни белгилаш худди муҳаррир қизил қалам ёрдамида белгилаганидек амалга оширилади. Бу белгилар ҳужжатдаги ахборотни тақдим этиш шаклини кўрсатишга хизмат килади.

### HTML-тили ёрдамида:

- Web-сайт шунингдек, кейинчалик Интернетга жойлаштириш мумкин бўлган ўзининг Уй Web-сайтсини яратиш ва устида ишлаш;
- Интернетдан олинган HTML ҳужжатларга киритилган барча объектлар (расмлар, анимациялар ва бошкалар) ўз вазифасини бажариш учун ушбу HTML ҳужжатларни таҳрирлаш;
- Гипермантли ссылка ҳамда ҳужжатга HTML расмлар, диаграммалар, анимациялар, видеотасмалар, мусиқавий ва оғзаки ёрдам, матнли махсус эффектлар (масалан, югурувчи қатор)ни киритиш имконияти туфайли мультимедиявий презентациялар, слайд-шоу, кургазмали лойихалар яратиш мумкин.
	- o Web-сайт яратишнинг бир неча йўли мавжуд:
- Windowsга бириктирилган NotePad(Word Pad) матнли муҳарриридан фойдаланиш ва якуний натижани браузер ёрдамида кўриш. Бу усулнинг технологияси куйидагича: Word Pad мухарририда файл яратилади ва \*.htm кенгайтмаси билан сақланади. Сўнг бу файл ишга

туришилади ва Internet Explorer (IE) да кўрилади;

- Махсус HTML ҳужжати муҳаррирларидан фойдаланилади. Масалан, Hot Metal Light, Hot Dog Professional, MS Front Page, HTML Pad, DreamWeaver, All aire Home Site, 1st Page 2000, Macromedia Dreamweaver MX 2004 [6].

HTML версиялари:

- 1993 : Hyper Text Markup Language (HTML)
- 1995 : HTML 2.0 published
- 1997 : HTML 3.2 published
- 1997 : HTML 4.0 published
- 1999 : HTML 4.01 published

### *Ҳужжат тузилиши.*

HTMLда ҳамма тэглар рамз-чегараловчилар (< , >) билан белгиланади. Улар орасига тэг идентификатори (номи, масалан В) ёки унинг атрибутлари ёзилади. Ягона истисно бу мураккаб чегараловчилар (<!--ва -->) ёрдамида белгиланувчи шарҳловчи тэглардир.

Аксарият тэглар жуфти билан ишлатилади. Очувчи тэгнинг жуфти ёпувчи тэг. Иккала жуфт тэг фақатгина ёпувчи тэг олдидан «слэш» « / » куйилишини ҳисобга олмаганда, деярли бир хил ёзилади. Жуфт тэгларнинг асосий фарқи шундаки, ёпувчи тэг параметрлардан фойдаланмайди. Ёпувчи тэгга эхтиёжи бўлган тэг яна контейнер деб ҳам аталади. Очувчи ва ёпувчи тэг орасига кирувчи барча элементлар тэг контейнери таркиби дейилади. Ёпувчи тэгга эҳтиёжи бўлмаган бир қатор тэглар мавжуд. Баъзида ёпувчи тэглар тушириб қолдирилса ҳам замонавий браузерлар аксарият ҳолларда ҳужжатни тўғри форматлайди, бироқ буни амалда қўллаш тавсия этилмайди. Масалан, расм қўйиш тэги <IMG>, кейинги қаторга ўтиш <BR>, база шрифтини кўрсатиш <BASEFOND> ва бошқалар ўзининг </IMG>, </BR> ва ҳакозо ёпувчи жуфтларисиз ёзилиши мумкин. Нотўғри ёзилган тэгни ёки унинг параметри браузер томонидан рад қилинади.

Тэглар параметр ва атрибутларга эга бўлиши мумкин. Параметрлар йиғиндиси ҳар бир тэг индивидуалдир. Параметрлар қуйидаги қоида асосида ёзилади:

- -тэг номидан сўнг пробеллар билан ажратилган параметрлар келиши мумкин;
- параметрлар ихтиёрий тартибда келади;
- параметрлар ўзининг номидан кейин келувчи «=» белгиси орқали берилувчи қийматларга эга бўлиши мумкин.

Шуни эсда тутиш лозимки, ҳамма тэглар ўзининг индивидуал параметрига эга бўлишига қарамай, шундай бир қатор параметрлар мавжудки, уларни <BODY> бўлимининг барча тэгларида ишлатиш мумкин. Бупараметрлар CLASS, ID, LANG, LANGUAGE, STYLE ва TITLE лардир. HTML-ҳужжатини ёзишни бошлашда ишлатиладиган биринчи тэг бу <HTML> тэгидир. У хар доим ҳужжат ёзувининг бошида булиши лозим. Якунловчи тэг эса </HTML> шаклига эга булиши даркор. Бу тэглар, улар орасида жойлашган ёзувнинг ҳаммаси бутун бир HTML-ҳужжатни англатишини билдиради. Аслида эса ҳужжат оддий матнли ASCII-файлидир. Бу тэгларсиз браузер ҳужжати форматини аниқлаб, таржима қила олмайди. Кўпинча бу тэг параметрга эга эмас. HTML 4.0 версиясига қадар VERSION параметри мавжуд эди. HTML 4.0да эса VERSION ўрнига <!DOSTYPE> параметри пайдо бўлди.

<HTML> ва </HTML> орасида 2 бўлимдан ташкил топиши мумкин бўлган ҳужжатнинг ўзи жойлашади. Мазкур ҳужжатнинг биринчи бўлими сарлавҳалар бўлими (<HEAD> ва </HEAD>), иккинчи бўлим эса ҳужжат таркибий қисмининг бўлимидир (<BODY> ва </BODY>).

### *Ҳужжатнинг HEAD бўлими.*

HEAD бўлимии сарлавҳа ҳисобланади ва у мажбурий тэг эмас, бироқ мукаммал тузилган сарлавҳа жуда ҳам фойдали бўлиши мумкин. Ҳужжат номини кўрсатувчи <TITLE> тэгидан ташқари бу бўлимнинг қолган барча

тэглари экранда акс эттирилмайди. Одатда <HEAD> тэги дарҳол <HTML> тэгидан кейин келади.

<TITLE> тэги сарлавҳанинг ягона ва мажбурий тэгидир. Ва ҳужжатга ном бериш учун хизмат килади. Ҳужжат номи <TITLE> ва </TITLE> орасидаги матн қаторидан иборат. Бу ном браузер дарчасининг сарлавҳасида пайдо бўлади (бунда сарлавҳа номи 60 та белгидан кўп бўлмаслиги керак).

*Ҳужжатнинг BODY бўлими.* 

Ушбу бўлинма ҳужжатнинг таркибий қисмини ўз ичига олади. Бўлинма <BODY> тэгидан бошланиб </BODY> тэгида тугайди. Бироқ ушбу тэглар қатъий мавжуд бўлиши шарт эмас, чунки браузерлар матнга қараб ҳужжат таркибий қисмининг ибтидосини аниқлаши мумкин. <BODY> тэгининг бир қатор параметрлари мавжуд бўлиб, уларнинг биронтаси ҳам мажбурий эмас.

HTML даги ранглар 16талик код ёки ранглар номи ёрдамида берилиши мумкин. Ранглар базаси 3 та рангга – қизил, яшил ва кўк рангларга асосланган бўлиб, у RGB модели деб белгиланади. Ҳар бир ранг учун 00 дан FF гача бўлган 16талик қиймат берилади, бу эса 10талик ҳисобдаги 0 дан 255 гача бўлган диапазонга тўғри келади. Сўнгра бу қийматлар бир сонга бирлаштирилади ва уларнинг олдиган # белгиси қўйилади. Масалан, #800080 сиёҳ рангни билдиради.

Ҳамма браузерлар 16 та стандарт рангларни танийди. Буларқуйидагилардир:

Black = #000000 Lime = #00FF00 Navy = #000080 Green = #008000 Silver =  $\#C0C0C0$  Olive =  $\#808000$  Grey =  $\#808080$  Red =  $\#FF0000$ Yellow = #FFFF00 Purple = #800080 Blue = #0000FF Teal = #008080 White = #FFFFFF Maroon = #800000 Fuchsia = #FF00FF Aqua = #00FFFF *Умумлашган безак саҳифалари(CSS)* 

Безак саҳифа безакстилқоидалари бўйича тайёрланган саҳифа бўлиб бу браузерда ҳужжатни қандай акс эттиришда ишлатилади. Ушбу безак қоидаларини HTML саҳифага боғлашнинг турли усуллари мавжуд. Лекин

янги ўрганувчи учун бошлашнинг энг содда йўли HTML нинг безак(стил)элементларидан фойдаланиш. Ҳар бир қоида HTML элементининг ўзига мослаштирилган бўлади ва шунга мос безак қоидаси қўлланилади. HTML элемент учун белгиланиш мумкин бўлган бир неча хусусиятлар мавжуд. Ҳар бир хусусиятга маълум қиймат белгиланади. Бу нарса HTML элементга қўлланиладиган selektor қандай бўлишини белгилайди[9].

Безак қоидаси қуйидагича:

Selektor {хусусият: қиймат}

Бир селекторга бир неча безакни қўллаш,яъни бир неча хусусиятга тегишли қиймат белгилаш учун улар ўртаси(;)билан ажратилади.

Selektor{хусусият1: қиймат1; хусусият2:қиймат2}

Лекин кўриниши аниқ ва таҳрирлашга қулай бўлиши учун қуйидагича тарзда ёзиш маъқул.

Selektor

```
\{Хусусият1: қиймат1; 
Хусусият2: қиймат2; 
}
```
Қуйидаги мисол H1 ва H2 элементлар учун матн ранги ва ҳарфлар ўлчамини белгилашни кўрсатади:

<head>

<title>UBS мисол </title>

<style type="text/css">

H1 { font-size: x-large; color: red }

H2 { font-size: large; color: blue }

 $\langle$ style $\rangle$ 

</head>

Юқоридага мисолдан кўриб турганингиздек безак саҳифаларини ташкил этиш мураккаб эмас, аммо бунда хусусият қийматини тўғри белгилаш ва уларни бир гармонияга солишгина муҳим ҳисобланади. Шунинг

учун ушбу бўлимда умумлашган безак саҳифалари тўғрисида барча зарур бошланғич маълумотларни келтириб ўтамиз. Сиз булар билан тўлиқ танишиб чиқиш билан ҳар қандай элементга ўзингиз ихтиёрий безакни беришингиз ва ушбу хусусиятлардан мукаммалроқ тарзда фойдаланишингиз мумкин.

*Умумлашган безак саҳифалар структураси ва қоидалар*

*Синтаксис*

*Қоидалар*

*Selektorлар (селектор)* 

Ҳарқандай HTML элементУБСселекторибўлишимумкин.

*Selektor* **-**маълумбирбезаккабоғланганэлемент.

Масалан:

P { text-intdent:3em }

Klass selektor ()

Бир хил элементга бир нечта турдаги безак бериш учун бир безакни алоҳида қилиб ажратиб олиш керак. Бунинг учун биз(класс)дан фойдаланамиз. Масалан, веб саҳифа муаллифи "code" элементни унинг турига қараб турли рангда кўрсатишни исташи мумкин:

code.html {color:#191970}

code.css {color:#4b0082}

Юқоридаги мисолда HTMLнинг "code" элементи учун икки турдаги класс тайёрланди. HTMLда бирор элементнинг **"klass"** aттрибути уни қайси класс бўйича форматлашини кўрсатиш учун ишлатилади. Масалан қуйидагича:

<P class="ogoh">Har bir element selector uchun faqatgina bitta klassni qo'llashi mumkin!</P>

Kласслар шунингдек бирор элемент билан боғланишсиз ҳам белгиланиши мумкин .

.note { font-size: small}

Бундай ҳолатда "**note**" деб номланган класс ҳар қандай элемент учун ҳам қўлланиши мумкин.

ID selektorlar (ID selectors)

Бу каби селектордан фақат аниқ бир элемент учун ишлатилишда қўлланилади. Бу селекторда одатда фақат олиб ташлаб бўлмас тўсқинликлар чиққанда ажратиб фойдаланиш керак бўлади. Чунки бирор бир элементга маълум бир безак тайёрлашдан кўра ушбу безакни унинг ўзига тўғридантўғри қўллаш афзалдир. Лекин сиз бирор бир элементга оид бўлган "ID" (махсус ном) дан турли саҳифаларда қайта фойдаланиш ҳолати ҳам келиб чиқиши мумкинлигини ҳисобга олган ҳолда ташкил этишингиз мумкин.ID селектори "#" белгиси орқали бирор ном белгиланади. Масалан, қуйидаги мисолда IDси "**svp940**" бўлган элемент учун безак тайёрланган.

> #svp940 { text-indent:3em; font-face:Verdana; font-size: $10px$ }

Бу HTML элементга юқоридаги ID бўйича қуйидагича қўлланилади:

 $\langle P |$  ID=svp940>Bu erga ixtiyoriy matn kiritish mumkin $\langle P \rangle$ 

*Алоқадор селекторлар(Contextual selektors)* 

Алоқадор селекторлар-бу икки селекторни бўш жой билан ажратган ҳолда биргаликда ишлатиш.Бунда селекторларга борор бир хухусиятлар бериш мумкин.Унинг натижаси эса HTML да қўлланилганда кўринади. Қуйидаги мисол бунга тўлиқ аниқлик киритади:

P EM {background:yellow}

Бундан алоқадор селектор деб, "P ЕМ"га айтилади.Бу қоида бўйича "P" (параграф) ичидаги "ЕМ" қўлланган матн фони сариқ рангда бўлиши белгиланган.Лекин параграф қисмида бўлмаган "ЕМ" қўлланган матн фони эса сариқ рангни олмайди.

*Таърифлар*

 **Хусусият (properties)-**бу селектор безагини белгилашда фойдаланиш учун бириктирилган ўзига хос белги. Бунга мисол,**cоlоr**(ранг),**margin**(хошия),**font** ва шу кабилар.

 **Қийматлар (values)-**бу хусусиятга тегишли бирор қиймат. Масалан,селекторнинг **color** (ранг) хусусиятига **red**(қизил) қиймат белгиланиши.

### **H1,H2,H3,H4,H5,H6 { color:red; font-family:sans-serif; }**

Гуруҳларни ташкил этишда бир–бирига ўхшаш бўлган элемент,яъни селекторлардан фойдаланиш ўринли.Албатта бу нарса ҳеч қандай сизга турлича элементларни бир гуруҳга жамлашингизни чегараламайди.Аммо ўхшаш элементларнинг хусусиятлари ҳам ўзаро ўхшаш бўлгани сабабли уларга қиймат бериш ва белгилаш қулай бўлади.

### *Изоҳлар*

Безак саҳифа ичида тайёрланган саҳифаларни чалкаштирмаслик учун уларга тегишли изоҳлар киритиб бориш зарурияти ҳам туғилади. Изоҳлар одатда бир проект билан бир неча шахслар ишлаётганда ўзаро тушунишга осон бўлиши учун ёки бирор қолип саҳифа тайёрланганда унга тегишли УБС безакларини бошқа фойдаланувчиларга тушуниш осон бўлиши учун ва шу каби ҳолатларда қўлланилади.Изоҳни киритиш C дастурлаш тилидаги каби қуйидагича ишлатилади.

/\*Бу янги безак саҳифа \*/

/\* Жадваллар \*/

Table.soyali { border-collapse:collapse;}

Table.chegarali { border: 1px dashed #000044;}

*Псевдо—класс ва Псевдо элементлар*

Псевдо класслар (pseudo-classes) ва псеудо-элементлар (pseudoelements) махсус класслар ва элементлар бўлиб улар УБС дан фойдаланиш мумкин бўлган броузерда автоматик тарзда танилади. Псевдо класслар элементнинг ҳар хил турларини фарқлашда ишлатилади. Псевдо-элементлар элементнинг бирор қисмига тегишлилигини билдиради. Масалан, параграфнинг биринчи ҳарфи.

Псевдо-класс ва псевдо элементларга безак белгилаш қуйидагича.

Selektor: псевдо-класс {хусусият: қиймат }

Selektor: псевдо-элемент {хусусият: қиймат }

Оддий HTML **CLASS** аттрибути псевдо-класс ёки псевдо-элемент билан ишлатилмаслиги керак. Оддий класс ва псевдо-класс ёки псевдоэлемент билан ишлаш қоидаси қуйидагича:

Selektor.klass: псевдо-класс {хусусият: қиймат }

Selektor.klass: псевдо-элемент {хусусият: қиймат }

### *Лангар Псевдо-класс*

Псевдо-класс линкни, ташриф этилган линкни, устига келтирилгандаги линкни ва фаол линкни "А" HTML элементга белгилаш орқали турлича кўринишда акс эттириш мумкин. Лангар элемент**link,visited,hover** ва**active**  каби псевдо-клссларни бериш мумкин. Бунда ҳар бир классга тегишли турли безак унинг фонт тури , ҳарфларнинг ўлчами, ранги, фони ва бошқаларни белгилаш мумкин. Ушбу псевдо-класс ҳозирги мукаммал веб саҳифаларни деярли ҳаммасида фойдаланилади. Бу саҳифага ўзгача бир кўриниш ва ундан фойдаланганда ташриф этувчиларни бошқача бир жалб этиш имконини беради. Бундан умумий ҳолда қуйидагича фойдаланилади.

A:link {color:red}

A:hover {color:blue}

A:active {color:black;font-size:125% }

/\* харф ранги қора ва ўлчами  $125\%*$ /

A: visiteed {color:green;font-size:95%}

/\*ҳарф ранги яшил ва ўлчами 95%\*/

Псевдо-класс ва оддий классдан биргаликда фойдаланган ҳолда:

A.menu:link {color:#660000}

A.menu:hover {color:000066}

A.menu active {color:444444;font-size:125%}

A.menu:visiteed {color:006600;font-size:95%}

Ушбу мисолда "меню"деб номланган класс ва лангар псевдо-класслари биргаликда ишлатилган. Энди шу классни HTMLга қўллаш қуйидагича амалга оширилади:

<a href="http://www.mebel.uz" class="menu">Mebel va uy jixozlari magazini</a>

### *Биринчи чизиқ псевдо-элементи*

Одатда турли журналлар ва рўзномаларда биринчи қатор бошқа қаторлардан ўзгача қилиб кўрсатилади, яъни қалин ҳарфлар билан ёзиш ёки бош ҳарфлар билан ёзиш ва ҳоказо. Биринчи чизиқ (first line) псевдо элемент ҳар қандай блок-элементни биринчи қаторни ўзгача қилиб кўрсатиш учун ишлатилиши мумкин. Мисол сифатида қуйидагини кўрсатишимиз мумкин:

P: firs-line {font-variant:small-caps;font-weight:bold}

Kласс билан биргаликда фойдаланиш ҳолати: Масалан, сиз янгиликларнинг (News деб номланган класс) биринчи қаторини кўк ранг, қалин ҳарфлар билан кўрсатишни ҳоҳласангиз уни қуйидагича амалга оширишингиз мумкин:

P.news first-line {font-weight:bold; color:blue}

HTMLда уни қўллаш:

 $\langle$  class="news">

Бугун Ўзбекистон Республикаси президенти Ислом Kаримов 27 май куни Андижон ва Фарғонага ташриф буюрдилар.

### $<$ /p>

### *Биринчи ҳарф Псевдо-элемент*

Биринчи ҳарф (фирст-леттер) псевдо-элемент одатда кўпгина китобларда мақолаларда кенг қўлланилади. Бунда биринчи ҳарф катта бўлиб бошқалардан ажралиб туради.Бунда ҳар қандай селекторнинг биринчи ҳарфига ўзига хос безак берилади. Албатта бу ҳам юқорида айтиб ўтган биринчи чизиқ псевдо-элементга ўхшаб кетади.Фарқи бунда битта бунда биринчи ҳарф аввалгисида эса бир қатор. Мисол:

> P:first-letter { font-size:300%; font-weight:bold; float:left }

Ушбу мисол одатдаги ҳарфдан уч баробар катта бўлган кириш ҳарф тайёрлайди.

### **2.2. MySQL маълумотлар базаси**

MySQL ни фақат mSQL камчиликларига жавоб сифатида қараш нотўғридир. Унинг ихтирочиси Майкл Видениус (яна Монти сифатида маълум) швед компонияси TsХ ходими бўлиб, маълумотлар базаси билан 1979 йилдан бери шуғулланиб келарди. Яқин пайтгача Видениус TsХ да фақат дастурчи эди. 1979 йилда фирма ичида фойдаланиш учун UNIREG номли маълумотлар базасини бошқариш воситасини яратди. 1979 йилдан сўнг UNIREG бир неча тилларда ёзилди ва катта маълумотлар базаларини қўллаш учун кенгайтирилди. Битта дастур бажарилаётган ҳар бир жараён бу дастур нусхаси дейилади, чунки худди ўзгарувчи нусхаси каби хотирадан жой олади[7].

1994 йилда TsХ WWW учун амалий дастурлар ярата бошлади ва бу лойиҳани қўллашда UNIREG дан фойдаланди. Бахтга қарши, UNIREG катта ҳаражатлар талаб қилгани учун, ундан веб-саҳифаларни динамик генерация қилиш учун муваффақиятли фойдаланиб бўлмади ва TsХ шундан сўнг SQL ва mSQL га мурожаат қилди, лекин ўша пайтда mSQL фақат 1.x релизлари шаклида мавжуд эди. Юқорида айтганимиздек mуSQL 1.x версиялари ҳеч қандай индексларни қўлламас эди ва шунинг учун UNIREG дан унумдорлиги паст эди. 1995 йил май ойига келиб TsХ компания ички талабларини қаноатлантирувчи маълумотлар базаси - MySQL 1.0 га эга эди. Фирма бизнес-партнери Детрон дан Девид TsХ га ўз серверини интернетда кўрсатишни таклиф қилди. Серверни интернетда кўрсатишдан мақсад биринчи бўлиб Аладдин Петр қўллаган бизнес моделдан фойдаланиш эди. Натижада MySQLни mSQLга нисбатан «текинроқ» қилувчи ўта мослашувчан авторлик ҳуқуқлари олинди. Номига келганда Видениус бу ҳақида шундай дейди: «Ҳозиргача MySQL номи қаердан келиб чиққани ноъмалум. MySQL ни интернет эълон қилингандан бери у кўпгина UNIX-тизимларга, Win32 ва OS/2 га кўчирилди. TsХ фикрича, MySQL ни 500 000 га яқин серверлар ишлатади.

Маълумотлар базаси ўта тез ривожланган ҳамда MySQL ва mSQL ўзини кўрсатган соҳа, интернет учун дастурлар яратишдир. Интернет учун мураккаб ва ишончли дастурларга эҳтиёж ошган сари маълумотлар базасига эҳтиёж ҳам ошиб бормоқда. Тармоқ маълумотлар базасида интернетда кўп функцияларндан фойдаланиш мумкин. Ҳар қандай Веб-саҳифа маълумотлар базаси томонидан бошқарилади.

Мисол тариқасида ўз католигини WWW да эълон қилмоқчи бўлган ва Интернет орқали буюртмалар қабул қилмоқчи бўлган католог бўйича сотувчини кўрайлик. Агар катологни HTML-файллар шаклида эълон қилинса янги товар қўшилганда ёки нарх ўзгарганда кимдир катологни таҳрирлаши лозим бўлади. Агар бунинг ўрнига католог маълумотларини реляцион маълумотлар базасида сақланса катологдаги ўзгаришларни маълумотлар базасидаги товар ёки нарх ҳақидаги маълумотларни ўзгартириш йўли билан реал вақт масштабида эълон қилиш имконияти туғилади.

MySQL – бу реляцион маълумотлар базаси. Реляцион маълумотлар базаси ўзида жадвалларни сақлашни бошқаради, бир вақтнинг ўзида кўп фойдаланувчиларга маълумотларга рухсат беришни таъминлайди. Бир жадвални майдонидаги ёзув бошқа жадвални ёзуви билан боғланиш ҳосил қилади. Бу боғланишни амалга оширишда реляцион модел муҳим рол ўйнайди. Реляцион маълумотлар базаси SQL тилини ташкил қилади. MySQL даги жадваллар хотирада учта файл кўринишида сақланади, чунки қачондир биз қисқа даражада администратор тизими билан шуғулланган пайтда бу файллар ишлатилади.

MySQL – бу тез ишловчи, қулай ва арзон маълумотлар базаси ҳисобланади. Хотирада MySQL ўз ичига сифатли ёзувларни ва жадвалларни сақлайди. Бунинг учун унга фақат тўғри буйруқ бериш лозим. MySQL ва шунга ўхшаш маълумотлар базасини бошқариш тизимлари "клиент-сервер"

архитектураси асосида ишлайди, бунинг учун тармоқ архитегтураси катта рол ўйнайди. Бунда тармоқнинг қурилмалари қуввати юқори бўлиши керак.

SQL (Structured Query Language) сўзи структуралашган сўровлар тили деган маънони англатади. Бу тил бизга, жадвалларда сақланадиган, ўзаро боғлиқ бўлган ахборотлар мажмуасидан иборат бўлган реляцион маълумотлар базасини қуришимизга ёрдам беради.

Ҳозирги кунда маълумотлар базаси оламида ҳар томондан бир хил бўлган стандарт, функционаллиги ҳар хил турдаги кўп турдаги компютерларда ишлашига мўлжалланган тил яратиш зарур бўлиб қолди. Бундай стандарт тил фойдаланувчиларга бир турдаги командалар наборини билган ҳолда бемалол бошқа турдаги шу хил маълумотлар базасини бошқариш тизимларини бошқариш имконини беради. SQL шундай тиллар туркумига киради. Ҳозирги кунда дунёда Oracle SQL, MySQL, SQL ва бошқа маълумотлар базаси билан ишлайдиган дастурий воситалар мавжуд. MySQLда (MySQL ўз номидан келиб чиққан ҳолда Microsoft фирмасининг маҳсулоти.) базадаги маълумотларни ўзгартириш, ўчириш, ўқиш ва янги маълумотлар ёзиш ишларини хоҳлаган жойда, хоҳ персонал ЭҲМ бўлсин, хоҳ тармоқдаги ишчи стансия бўлсин, жуда қулай. MySQL ишлашдаги қулайлиги, ўрганишнинг осонлиги, маълумотларнинг жуда яхши индексланганлиги, ва хавфсизлигининг юқорилиги билан фойдаланувчиларнинг ва бошланғич ўрганувчиларнинг меҳрини қозониб, уларнинг сафини кенгайишига олиб келмоқда.

Қуйида MySQL ва PHPнинг бир нечта функциялари келтирилган.

### **1.mysql\_connect()**

MySQL маълумотлар базаси билан алоқа ўрнатади.

### **Умумий кўриниш:**

int mysql\_connect({string \$hostname[:port] [:path/to/socket] [, string \$username[, string \$password] ] ] )

Бу функциялар тармоқда \$hostname идентификацион очиқ боғланишни ифодалайди.Кейинги ҳамма ишларда бу идентификацион ном билан юритилади, яъни mysql\_connect() функцияси рўйхатдан ўтиш вақтида фойдаланувчинииг номи \$username ва \$password фойдаланувчи пароллари ишлатилади. \$hostname функцияси ўзи билан бирга портнинг номерини намоён қилади.Унинг кўриниши қуйидагича: "hostname:port".

Маълумотлар базаси билан ишлаганда боғланишни PHP функцияси mysql close() бажаради. Лекин буни ишлатмаса ҳам бўлади. Чунки PHP автоматик равишда боғланишни якунлайди.

Маълумотлар базаси билан боғланишга доир мисол қуйидагича:

 $\langle$  ? php

\$conn=mysql\_connect ("localhost", "username", "pass") or die (" боғланиш ўрнатилмаган!")

mysql\_close(\$conn);

 $\gamma$ 

Бу мисолдан кўринадики ўзгарувчи \$hostname нинг ўрнига localhost қўлланилади ва \$username нинг ўрнига username қўлланилиши ҳам мумкин.

mysql close(\$conn) – бу функция \$conn билан алоқани чеклайди ва маълумотлар базаси билан боғланиш якунланади.

*2. mysql\_close()* 

Бу функция маълумотлар базаси билан боғланишни якунлайди.

*Умумий кўриниши:* 

int mysql close ([ int link identifier])

Link identifier mysql сервери билан боғланишни якунлайди. Агар у идинтификаторсиз қўлланилаётган бўлса рост (true) қайтарилади. Маълумотлар базаси билан боғланиш якунланган бўлса акс ҳолда ёлғон(false) қайтарилади.

*3. mysql\_change\_user()* 

Бу функция тармоқда уланишнинг параметрларини ўзгартиради ва унинг умумий кўриниши қуйидагича:

int mysql\_change\_user (string user ; strong password [, string database link identifier]]);

Агар маълумотлар базаси кўрсатилмаса ёки боғланишда бўлмаса унда охирги актив маълумотлар базаси ишлатилади. Бу функция MySQL 3.23.3 версияси ва бундан кейинги версияларда ишлатилади.

*4. mysql\_list\_dbs()* 

Бу функция тармоқда маълумотлар базасидан рўйхатни қайтаради ва уни умумий кўриниши қуйидагича.

int mysql\_list\_dbs([int link\_identifier]);

Тармоқдаги маълумотлар базасида мавжуд рўйхатни танлаш орқали амалга оширилади ва у қуйидагича намоён бўлади.

\$bd=mysql\_connect("localhost", "name","pass");

\$bd\_list=mysql\_list\_dbs(\$bd);

```
While($row=mysql_tetch_object($bd_list))
```

```
{
```

```
echo $row→ Database "n";
```
}

*5.mysql\_select\_db()* 

*Умумий кўриниши:* 

int mysql\_select\_db(string database\_name[, intlink\_identifier]);

Бу функция маълумотлар базасидаги маълумотлар базасини танлайди.

Бу функция PHP функциясидаги энг асосий функция бўлиб бу орқали маълумотлар базаси билан боғланиш ҳосил қилади.яъни фойдаланувчи учун керак бўлган маълумотлар базаси танланади.агар шарт тўғри бажарилса true акс ҳолда false қиймати қайтариладиюагар сиз маълумотлар базаси билан ишлаш вақтида фақат битта маълумотлар базаси билан боғланишни ҳосил қилсангиз унда қайтарилаётган қийматни сақлаш ва идентификацион номерни кўрсатиш шарт эмас.

*6. mysql\_db\_namе();* 

Бу – функция тармоқдаги рўйхатдан маълумотлар базаси номини қайтаради.

*Умумий кўриниши:* 

int mysql\_db\_name(int result, int row[,mixed field]);

Аргумент **row** ёзувнинг номерини кўрсатади.

Result параметри дискриптор орқали ёзувни танлайди. Қайсики ёзувни mysql list db() функцияси ёрдамида олинади.

```
Mysql_connect("localhost","username","pass");
\deltadb list=mysql list dbs();
for(\sin^{-1}); \sin^{-1} (\sin^{-1}); \sin^{-1} (\sin^{-1}); \sin^{-1})
{ 
echo mysql db name ($db list,"/n");
}; 
7. mysql_create_db() 
Бу функция MySQL маълумотлар базаси ҳосил қилиш. 
Умумий кўриниши:
```
int mysql\_create\_db(string db name[,int link\_identifier]);

Буфункция MySQL да db name деб номланадиган, яъни маълумотлар базасини ҳосил қилади. link\_identifier боғланишида қўлланилади.

Буни қуйидаги мисол орқали кўрамиз.

```
st name \sin = \frac{m \cdot st}{t} table name ($result, \mathbb{si);
```
echo \$t\_name  $[$i]$ ," $\le$ br $>$ ";

 $$i++$ ;

*8. mysql\_query()* 

Бу функция MySQL базада сўровларни ҳосил қилади. Бу функция маълумотлар базасида сўров ҳосил қилиб link\_ идинтификатори орқалиалоқада бўлади. Агар идентификатор кўрсатилмаган бўлса унда охирги очиқ боғланишдаги маълумотларни қабул қилади.

mysql query() функцияси бажарилиши давомида хатолик келтириб чиқарса унда false қиймати қайтарилади.

### **2.2. PHP технологияси**

*PHP дастурлаш тили* Cи ва Perl дастурлаш тилига ўхшаш. Бироқ келтирилган дастур Cи ва Perl дастурлаш тилидаги дастурдан анча катта фарқ қилади. Бу ерда HTML саҳифага чиқариш учун бир қатор махсус буйруқларни ёзиш шарт эмас. Бевосита *PHP*-код асосида қурилган бирор вазифани бажарадиган HTML-*скрипт ёзилади[7].*

*PHP* дастурлаш тилининг Cи ва Perl дастурлаш тилларидан камчилиги шуки, мураккаб скриптларни *PHP* дастурлаш тили анча секин бажаради.

*PHP-скриптлар* – бу серверда бажариладиган ва қайта ишланадиган дастурлардир. Бу скриптларни JavaScript типидаги скриптлар билан таққослаш мумкин эмас, чунки JavaScript тилидаги скриптларда ёзилган буйруқлар фақат клиент компьютеридагина бажарилади. Клиент компьютерида ва сервер компьютерида бажариладиган скриптларнинг фарқи нимада? Агарда скрипт серверда қайта ишланса, мижоз компьютерига фақатгина натижа юборилади. Масалан, агарда серверда скрипт бажарилаётган бўлса, юқорида келтирилганга ўхшаб мижоз HTML-саҳифа кўринишдаги натижани олади:

```
\langlehtml><head> 
<title> Мисол </title> 
</head> 

\langle p \rangle Салом, бу мен – PHP скрипт!\langle p \rangle</body>
```
</html>

Бу ҳолатда мижоз қандай код бажарилаётганини билмайди. Ўз серверингизни HTML-файлларни *PHP* процессори қайта ишлайдиган қилиб созлаб олиш ҳам мумкин. Яъни клиентлар оддий HTML-файлни қабул қилдими ёки скрипт натижасини кўрдими буни била олмайди. Агарда скрипт клиент компьютерида қайта ишланса у ҳолда клиент скрипт кодидан иборат HTML-саҳифани кўради.

Биз юқорида айтиб ўтгандикки, *PHP*-*скриптлар HTML-код ичида ёзилади. Бунинг бир нечта усуллари мавжуд. Булардан бири биринчи мисолда келтирилганидек, <?php теги билан бошланиб ?> теги билан тугаган синтаксис. Бундай кўринишдаги махсус теглар* HTML ва *PHP режимидагина ишлатилади. Бу синтаксис PHP тилини XML ҳужжатлари билан биргаликда ишлайдиган дастурларида жуда маъқул кўрилади.*

*Бироқ базан қуйидаги альтернатив вариантдан фойдаланса ҳам бўлади*(echo "Some text" буйруғи «Some text» матнини экранга чиқаради.):

- 1. <? echo "Бу PHP тилида
- 2. оддий қайта ишлашнинг
- 3. инструкцияси"; ?>
- 4.
- 5. <scriptlanguage="php">
- 6. echo "Бир нечта редакторлар
- 7. (FrontPage) қуйидагича
- 8. қабул қилишади";
- 9.  $\langle \text{script} \rangle$
- 10.
- 11. <% echo " ASP технологиясидаги тегдан
- 12. хам фойдаланса бўлади"; %>

Бу келтирилган усуллардан биринчиси ҳар доим ҳам бажарилавермайди. Ундан фойдаланиш учун қисқа тегларни ишлатиш керак, ёки *PHP*3 учун *short\_tags*() функцияни ишлатиш керак, ёки *PHP тилининг конфигурацион файлига* short\_open\_tag буйруқни ўрнатиш керак, ёки *PHP дастурлаш тилида enable-short-tags* параметр билан компиляция қилиш  $\kappa$ ерак. Агарда php.ini-dist буйрукка юкоридагилар автоматик кўшилган бўлса, у ҳолда қисқа теглардан фойдаланиш тавсия этилмайди. Иккинчи усул худди ўрнига қўйишга ўхшайди, масалан, JavaScript кодлари ва унинг учун мос html теглар. Шунинг учун ундан ҳар доим фойдаланиш мумкин, лекин бу ноқулайлиги учун камдан-кам ишлатилади. Учинчи усулдан фақат ASP технологиясидаги теглар *asp\_tags* конфигурациясида ишлатилгандагина фойдаланилади.

*PHP дастурлаш тили файлни қайта ишлаётганда у оддий матнни PHP код интерпретация қилиши керак бўлган махсус тегларни учратмагунча қайтариб беради. Интерпретатор ҳақида гапирганда у топилган барча кодни ёпиладиган теггача бажаради, сўнг яна оддий матн қайтарилади. Бу механизм PHP*-кодни HTML саҳифага айлантиради, яъни барча *PHP* теглардан ташқари барча матнларни ўзгаришсиз сақлайди ва ичкаридагиларни эса интерпретациялайди. Яна шуни айтиш керакки, phpфайл *CGI-скриптга ўхшамайди.* php-файл бажарилиши шарт эмас, ёки яна қандайдир белгиланади.

php-файлни серверда қайта ишлаш учун жўнатишда сервер томонидан браузер сатрида бу файлни йўлини кўрсатиш шарт. *PHP скриптлар* www орқали киришга рухсат этилган жойда жойлашиши шарт. Агарда php-файл локал компьютерда мавжуд бўлса, у ҳолда уни буйруқлар сатри интерпретатори ёрдамида қайта ишлаш мумкин.

PHP дастурлаш тилидаги дастур– бу буйруқлар тўпламидир. Дастурни қайта ишлаш учун бир буйруқни бошқа буйруқдан фарқини билиш керак. Бунинг учун махсус символлар – ажратгичлардан фойдаланилади. PHP дастурлаш тилида инструкцияларни худди Cи ёки Perl дастурлаш тиллари каби ажратилади, яъни ҳар бир ифода нуқтали вергул (";") билан тугайди.

«?>» ёпиладиган тег ҳам инструкцияни тугашини англатади, шунинг учун ундан олдин нуқтали вергул қўйилмайди. Масалан, қуйидаги икки фрагментлар эквивалентдир:

```
\langle?php
echo "Hello, world!"; // буйруқлар охирида
              // нуқтали вергул
              // қўйиш шарт
\gamma\langle?php
echo "Hello, world!" ?> 
<!-- "?>" борлиги учун
нуқтали вергул ташлаб кетилди -->
```
### *Комментариялар*

Кўп ҳолларда дастур тузганда кодни тушунарли бўлиши учун унга қандайдир изоҳ-*комментария(изоҳ)лар* қўйиш керак бўлиб қолади. Бу ҳолат катта ҳажмдаги дастурлар яратганда ҳамда агарда битта дастур устида бир нечта дастурчи ишлаётганда жуда муҳим. Изоҳлар дастурнинг коди тушунарли бўлиши учун ёзилади. Бундан ташқари масалани қисмларга ажратиб ҳал қилинганда ишнинг камчилиги бор жойида кейинчалик эсдан чиқмаслиги учун комментария ёзиб қўйилади. Барча дастурлаш тилларида дастур ичига комментария қўшиш имконияти мавжуд. *PHP* дастурлаш тили бир қанча кўринишдаги Изоҳларни қўллаб қувватлайди: Cи, C++ дастурлаш тиллари стилидаги ҳамда Unix қобиғидаги Изоҳлар. // ва # белгилар бир сатрли Изоҳларни англатса, /\*  $B\lambda$  \*/ белгилар эса мос равишда кўп сатрли Изоҳларнинг бошланиш ва тугашини англатади.

 $\langle$ ?php echo "Мени исмимАлишер"; // Бу бир сатрли Изоҳ // С++ дастурлаш тили стилидаги echo "Мени фамилиям Болиев"; /\* Бу кўп сатрли Изоҳ. Бу ерга бир қанча сатр ёзиш мумкин. Дастур бажарилиш жараёнида бу ердаги барча ёзувлар (Изоҳланган), ўқилмайди. \*/ echo "Мен PHP дастурлаш тилини INTUIT.ru дан ўрганяпман";  $#$  Бу Изох # Unix қобиғидаги Изоҳ. ?> *Ўзгарувчилар*

PHP дастурлаш тилида ўзгарувчилар олдига доллар белгиси ("\$") қўйиб эълон қилинади, масалан, \$my\_var.

Ўзгарувчилар номлари регистрларни фарқлайди, яъни \$my\_var ҳамда бош харфли \$My var ўзгарувчилари турли хил ўзгарувчилардир.

PHP дастурлаш тилида ўзгарувчилар номи қолган дастурлаш тиллари қоидалари каби эълон қилинади: ўзгарувчи номи лотин алфавити билан
бошланиши ва ундан кейин ҳарфлар ёки тагига чизилган белги ёки рақамлар бўлиши мумкин.

PHP3 дастурлаш тилида ўзгарувчилар ҳар доим бирор-бир қийматга ўзлаштирилади. Яъни ўзгарувчини бирор-бир ифодага ўзлаштирсак, ифоданинг қиймати ўзгарувчига ўзлашади. Буни қуйидаги мисолда кўриш мумкин, яъни бир ўзгарувчини қиймати бошқасига ўзлаштирилганда улардан бирини қийматини бошқасига таъсир кўрсатмайди.

 $\langle$ ?php \$first = ' Text '; // \$first ўзгарувчига // ' Text ' қийматни // ўзлаштирдик \$second = \$first; // \$second ўзгарувчига // \$first ўзгарувчи // қиймати ўзлаштирилди  $$first = ' New text'; // $first \check{y}srapyBrw$ // қиймати // ' New text ' қийматга // ўзгартирилди echo "first номли ўзгарувчи қиймати ". " $$first\,ra\,renr. \text{~}br>"$ ; // \$first ўзгарувчи қийматини экранга чиқарамиз echo "second номли ўзгарувчи қиймати ". "Ssecond га тенг. ": // \$second ўзгарувчи қийматини экранга чиқарамиз  $\gamma$ 

# *Ўзгармаслар.*

Скрипт бажарилиш жараёнида ўзгармайдиган қийматли катталикларни сақлаш учун *ўзгармаслар*дан фойдаланилади. Бундай катталиклар математик ўзгармаслар, пароллар, файлларнинг йўллари ва бошқалар бўлиши мумкин. Ўзгармасларнинг ўзгарувчилардан асосий фарқи шуки, уларни фақат бир мартагина ўзлаштирилади ва уни қийматини эълон қилингандан кейин бекор қилиб бўлмайди. Бундан ташқари ўзгармаслар олдида доллар белгиси қйилмайди ҳамда уни оддий қиймат ўзлаштириш каби қараш мумкин эмас. Ўзгармаслар қандай аниқланади? Бунинг учун махсус define() функцияси define("Ўзгармас номи", "Ўзгармас қиймати", [регистрга\_сезгирлиги\_кичик]) Ўзгармаслар номи регистрга сегирлиги катта. Ҳар бир ўзгармасларда

уни ўзгартириш мумкин, яъни *регистрга\_сезгирлиги\_кичик* аргументни қиймати сифатида True ыиймати кўрсатилади. Ўзгармаслар номи ҳар доим катта регистр билан ёзишга келишиб олинган.

Ўзгармасни қийматини билиш учун уни номини кўрсатиш керак. Ўзгарувчидан фарқи ўзгармас номи олдига \$ белги қўйилмайди. Бундан ташқари ўзгармасни қийматини билиш учун константа номи билан параметр сифатида constant() функциясидан фойдаланиш мумкин.

 $\langle$ ?php // ўзгармасни аниқлаймиз // PASSWORD define("PASSWORD","qwerty"); // регистрланмаган PI ўзгармасни // қийматини аниқлаймиз 3.14 define("PI","3.14", True); // PASSWORD ўзгармас қийматини оламиз, // яъни qwerty echo (PASSWORD); // бу ҳам qwerty ни чиқаради echo constant("PASSWORD"); echo (password); /\* passwordни чиқаради вабиз регистрланган ўзгармас PASSWORD ни кутгандик.\*/ echopi; // 3.14 ни чиқаради, чунки ўзгармас PI // регистрланмаган ва аниқланган. ?>

### *Амаллар.*

Ўзгарувчилар, ўзгармаслар ва ифодалар устида турли ҳисоблашларни бажарадиган бу *амаллар*дир. Биз ҳали бу ифодалар ҳақида тўхтаб ўтганимиз йўқ. Ифодалар қийматини ушбу амаллар ёрдамида аниқланади. Ўзгарувчилар ва ўзгармаслар – бу ифодаларнинг асосий ва жуда содда шаклидир. Шундай ифодаларни кўпайтириши мумкин бўлган амаллар тўплами мавжуд. Уларни қуйида тўлиқроқ муҳокама қиламиз:

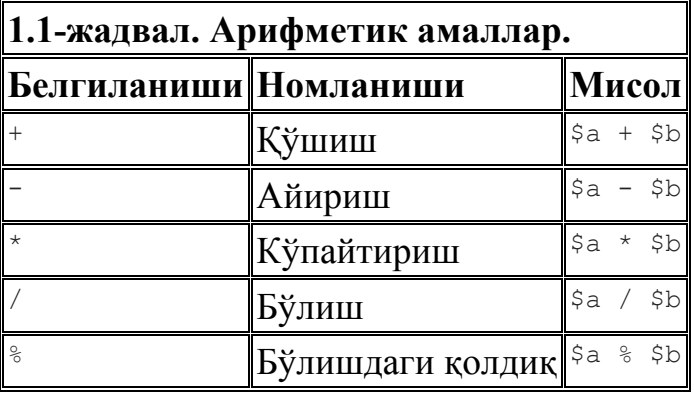

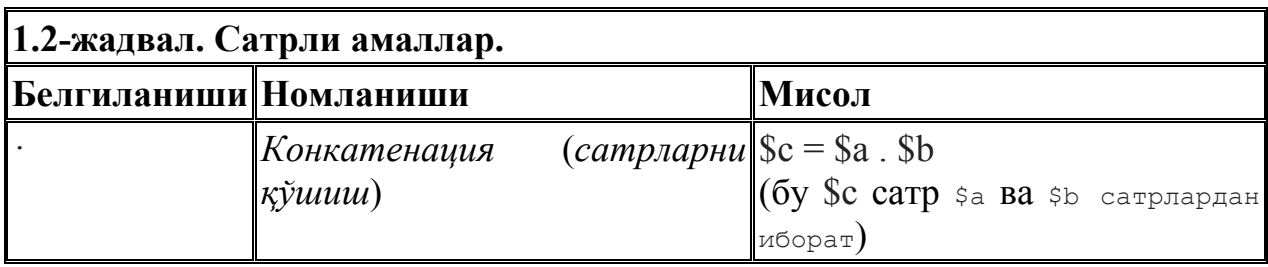

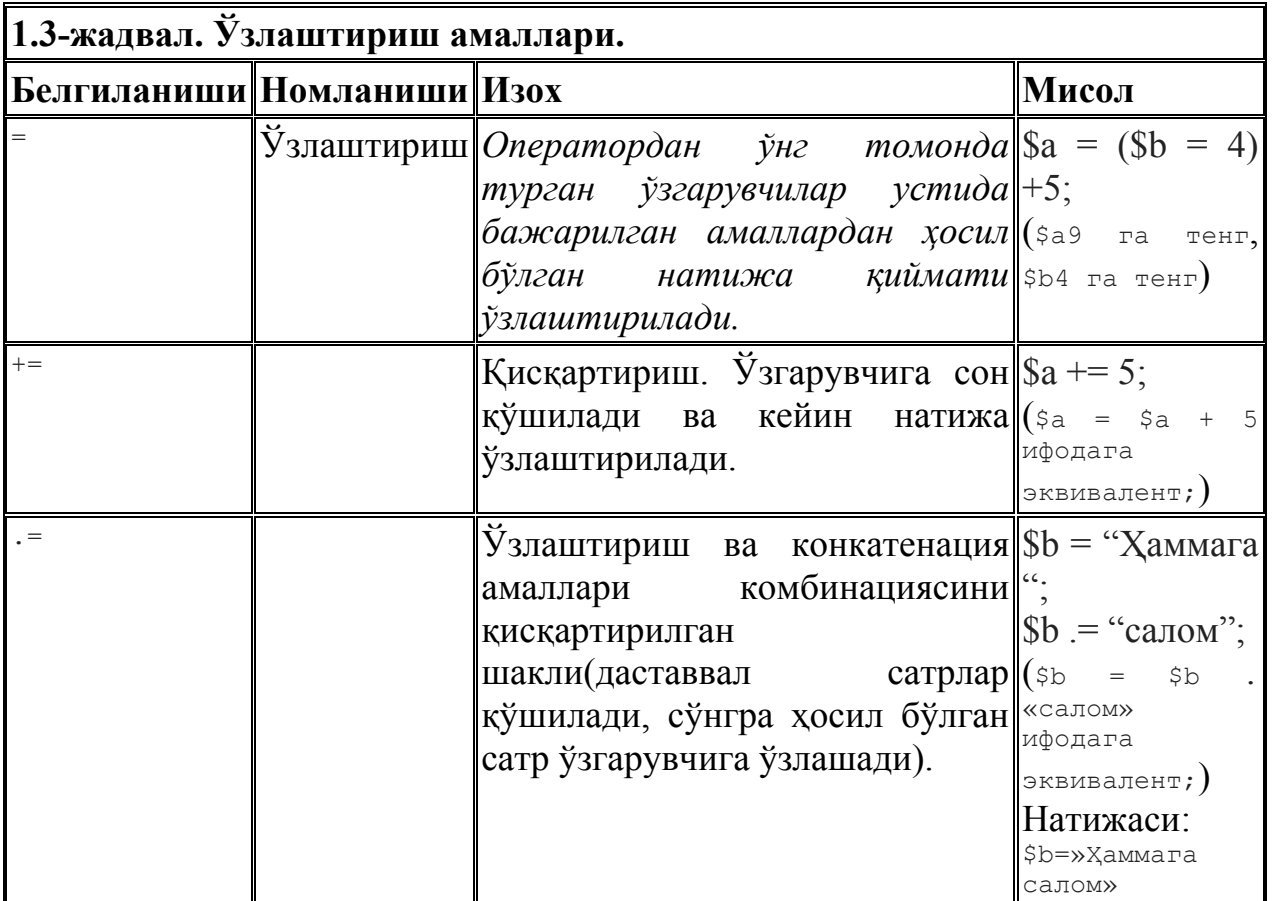

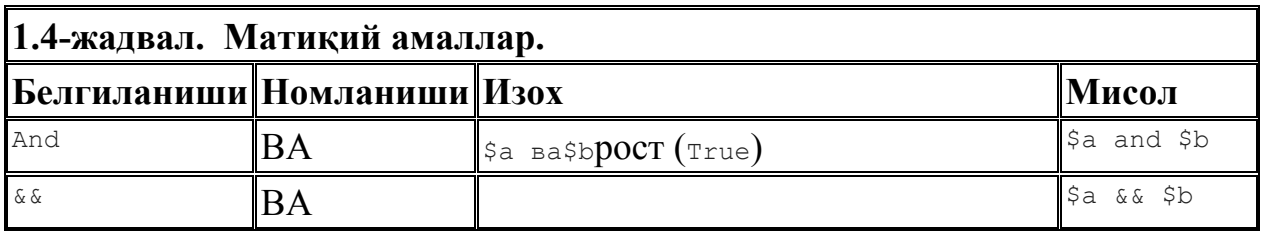

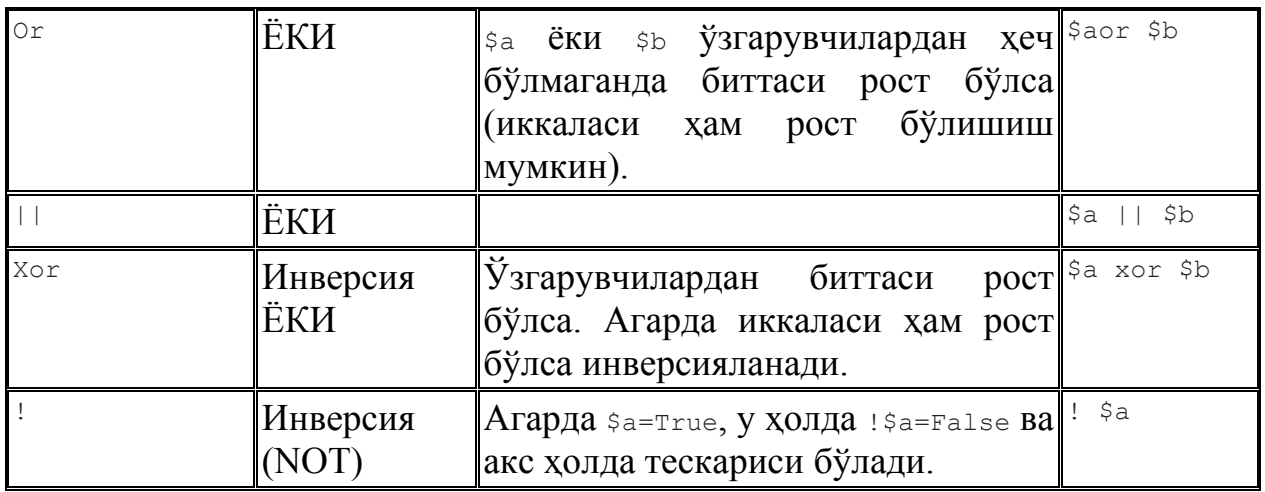

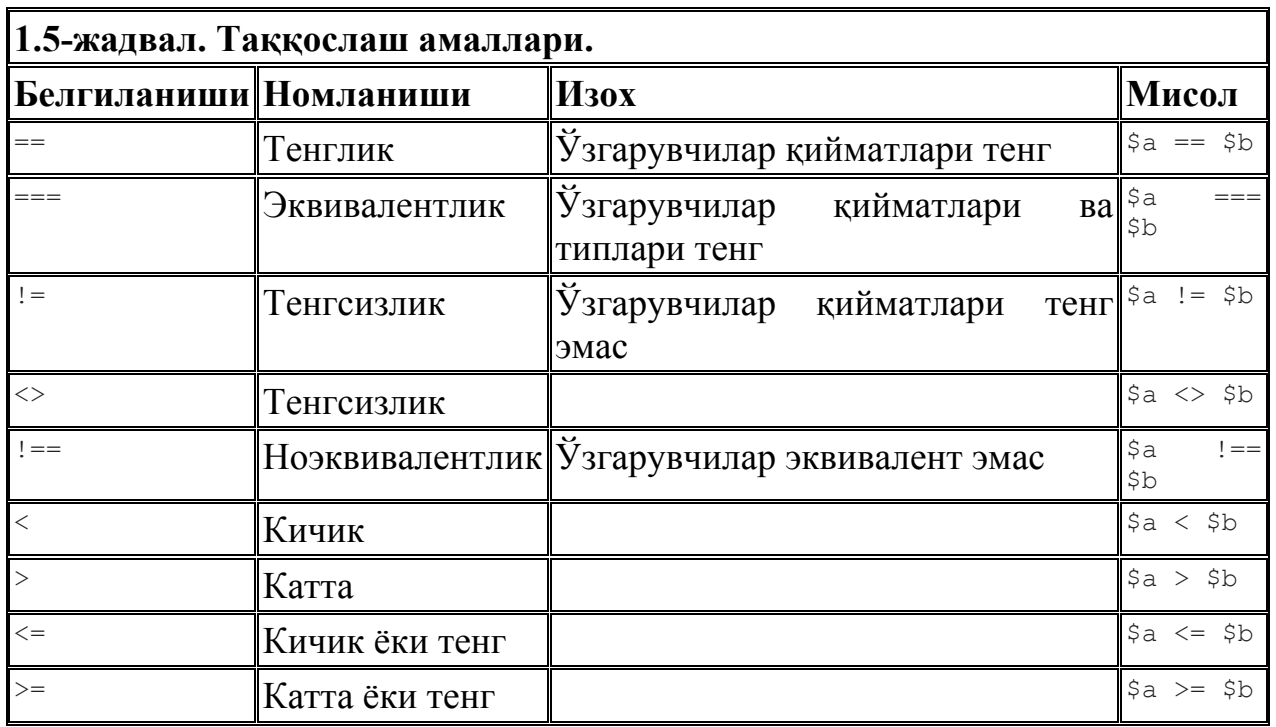

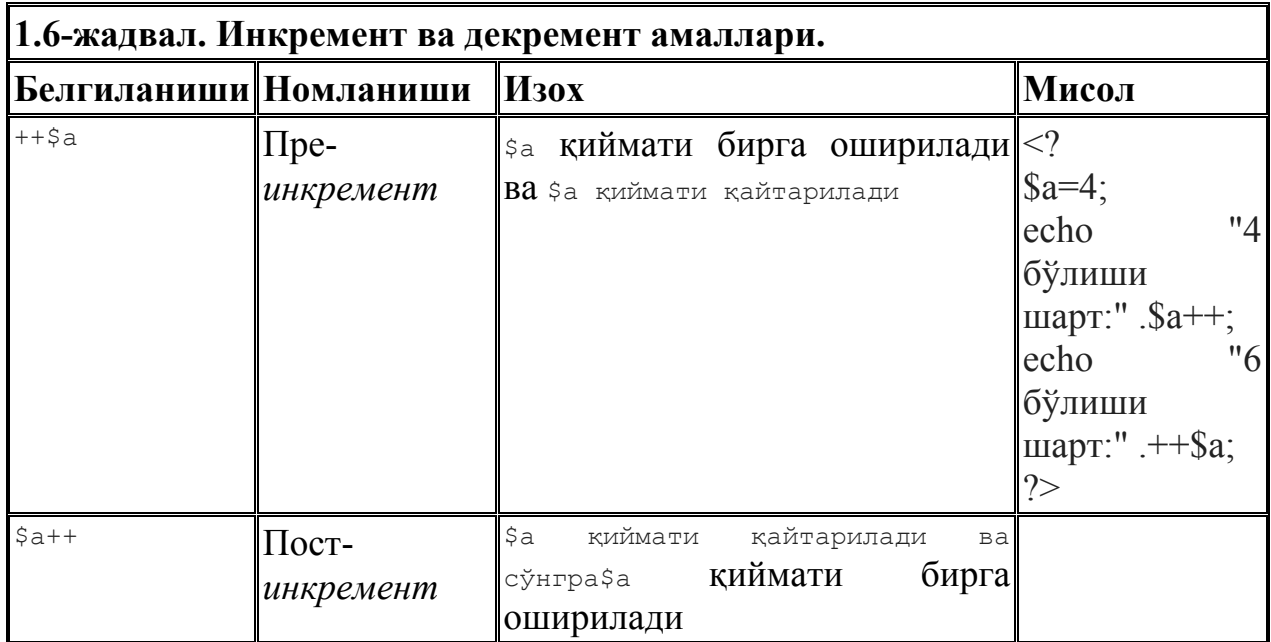

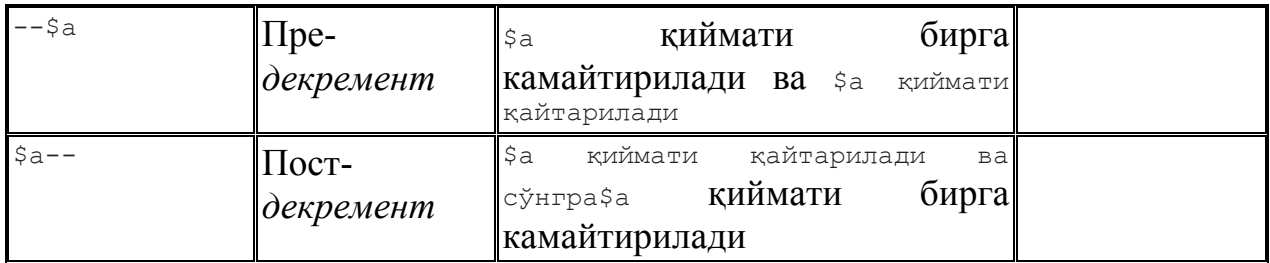

*Маълумотлар типлари.* 

*PHP* дастурлаш тили саккизта содда *маълумот типлари*ни қўллаб қувватлайди:

Тўрттаси скаляр *типлар*:

- *boolean (мантиқий)*;
- *integer (бутун)*;
- *float (нуқтаси силжийдиган)*;
- *string (сатрли)*.

Иккитаси аралиш *типлар*:

- *array (массив)*;
- *object (объект)*.

Иккитаси махсус *типлар*:

- *resource (ресурс)*;
- *NULL*.

*PHP* дастурлаш тилида ўзгарувчилар типлари ошкора эълон қилинмайди. Кўпинча ўзгарувчи қўлланилган контексдан, яъни ўзгарувчига ўзлаштирилган қиймат итпидан мустақил равишдаги дастур бажарилиш жараёнидан интерпретатор ўзи бу ишни бажаради.

### **Хулоса**

Ушбу бобда битирув малакавий ишини яратишда фойдаланилган дастурий воситалар ҳақида сўз юритилган бўлиб, унда веб сайтларни яратишда кенг қўлланиладиган гиперматнли белгилаш тили-HTML, маьлумотлар базасини яратишга мўлжалланган, структураланган сўровлар тили – MySQL, каскадли стиллар тили – CSS ва шаҳсий веб сайтларни яратишда ишлатиладиган PHP-Personal Home Page ҳақидабатафсил маьлумот берилган.

Ушбу бобда веб сайтларни яратишжа ишлатиладиган дастурий воситаларга кенг тўҳталиб ўтилган.

# **3. ДАСТУРИЙ ТАЪМИНОТНИ ЯРАТИШ ВА УНДАН ФОЙДАЛАНИШ**

### **3.1. Дастурий таъминотнинг маълумотлар базаси**

БМИ да яратилган сайтнинг маълумотлар базаси қуйидпги жадваллардан иборат.

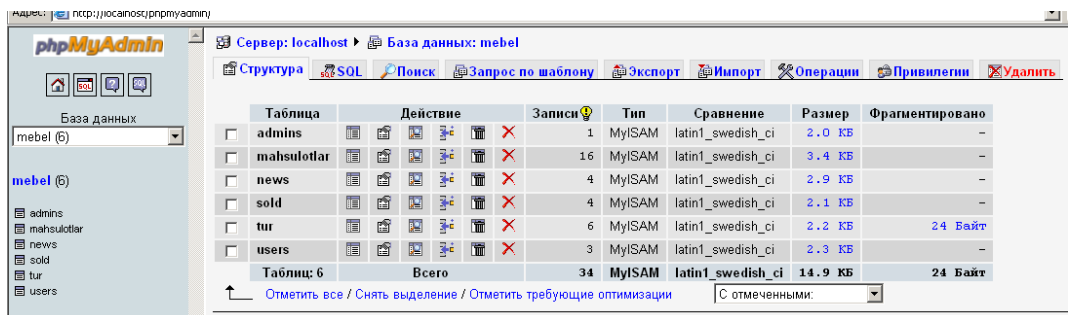

3.1-расм. Жадваллар рўйхати.

Admins жадвалида сайт администратори логин ва пароли сақланади.

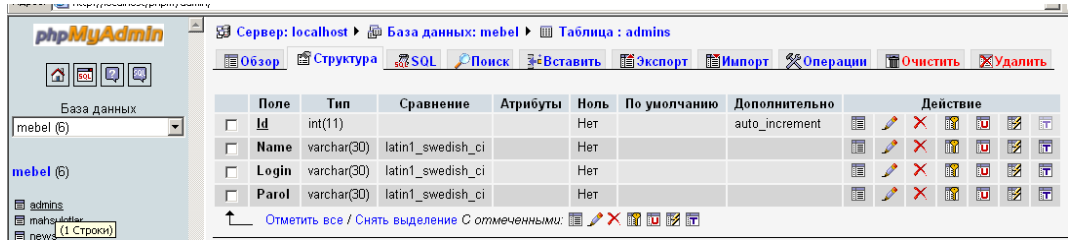

3.2-расм. Admins жадвали атрибутлари.

Mahsulotlar жадвалида фирма томонидан ишлаб чиқариладиган маҳсулотлар ҳақидаги маълумотлар сақланади.

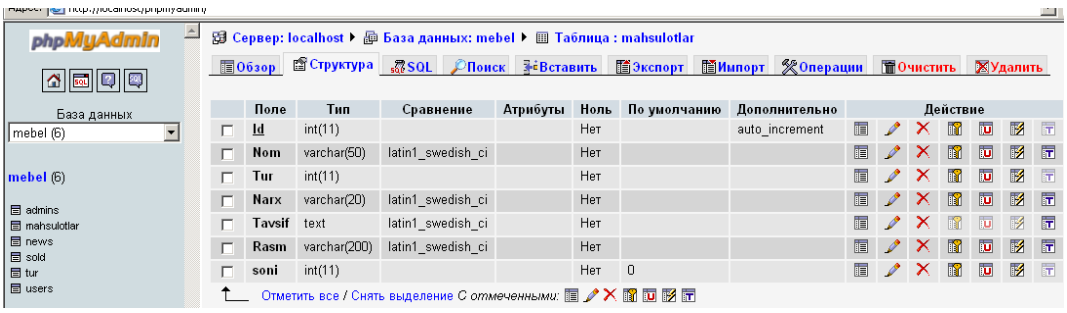

3.3-расм. Mahsulotlar жадвали атрибутлари.

News жадвалида сайтга киритиладиган янгиликлар сақланади. Янгиликларни фақатгина сайт администратори киритиш ҳуқуқига эга.

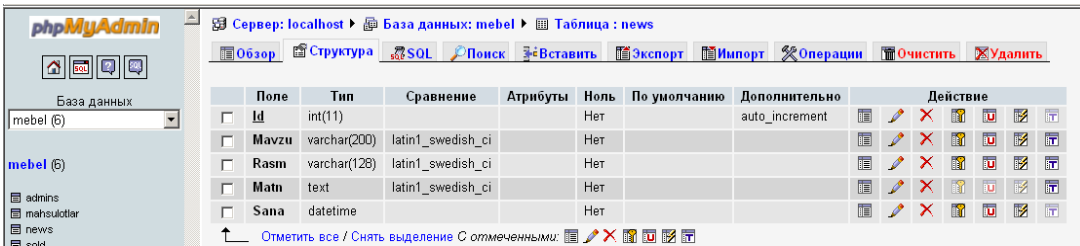

3.4-расм. News жадвали атрибутлари.

Users жадвалида сайтдан фойдаланувчилар рўйхатдан ўтгандаги маълумотлар сақланади. Рўйхатдан ўтган фойдаланувчигина сайтдан маҳсулотни танлаган ҳолда буюртма бериши мумкин.

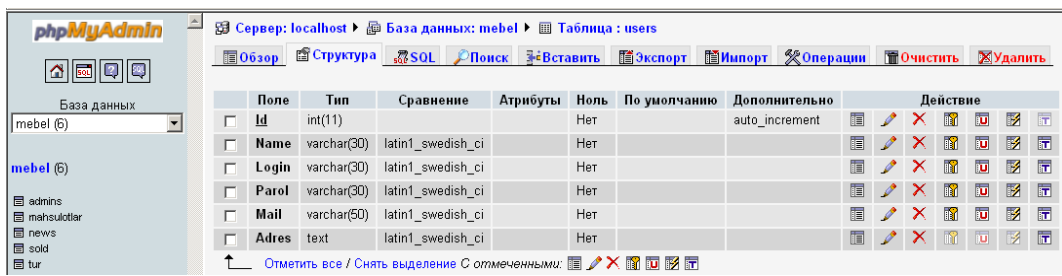

3.5-расм. Users жадвали атрибутлари.

Шунингдек, Sold ва Tur жадваллари мавжуд. Sold жадвалида фойдаланувчилар кодлари ва улар буюртма берган маҳсулотлар кодлари сайланади. Tur жадвалида эса маҳсулот турлари сақланади.

# **3.2. Дастурий таъминотдан фойдаланиш**

Яратилган сайт фойдаланувчи ва администратор учун жуда ҳам қулай қилиб яратилган. Сайт администраторидан унга маълумотлар киритиш учун дастурий жиҳатдан ундан ҳеч қанақа малака талаб қилмайди. Фақатгина компьютердан фойдаланишни билса, шуни ўзи етарли.

# 4.**ҲАЁТ ФАОЛИЯТИ ХАВФСИЗЛИГИ**

#### **4.1. Нурланишдан ҳимояланиш**

Ҳозирги замон техника тараққиёти даврида юқори частоталарга эга бўлган магнит майдонларидан хар хил техника ишларида, масалан металларни қиздириб тоблаш, эритиш, ёғоч маҳсулотларини елимлаш ва бошқа ишларда кенг фойдаланилмоқда. Бундай воситалар билан техник операқияларни бажаришнинг қулайлиги ортиқча иссиқликнинг ажралмаслиги ва ортиқча ускуналарга бўлган эхтиёжнинг камайиши бу усулнинг кенг кўламда қўлланиш имкониятларини яратмоқда. Бундан ташқари бу усул иш шароитини яхшилаш ва иш жойларида хавонинг тозалигини таъминланганлиги сабабли санитария-гигиена томонидан бирмунча қулайликлар туғдиради.

Ҳозирги вақтда радио ва электрон қурилмаларининг кенг кўламда қўлланилиши, радиотелеметрия, радионавигация ва бошқа электромагнит тебранишларга асосланган аппаратураларнинг кенг кўламда қўлланилиши, радио аппаратуралар билан кўпчилик ишчиларнинг мулоқотда бўлишига олиб келмоқда.

Шунинг учун хам хозирги вақтда электромагнит тебраниш тўлқинларидан мухофазаланиш чора-тадбирларини амалга ошириш тақозо қилинмоқда. Кейинги вақтларда электромагнит тўлқинлари инсон организмига хатарли таъсир кўрсатиши аниқланди. Бу таъсирнинг хатарли томони шундаки, инсон бу нурлар таъсирига тушганлигини сезмайди.

#### **4.2. Электромагнит майдон тавсифи**

Электромагнит майдони маълум кучланишдаги электр майдони Е (В/м) ва магнит майдони Н (А/м) векторлари орқали ифодаланади. Харакатланувчи электромагнит тўлқинларининг Е ва Н векторлари хар вақт ўзаро перпендикуляр бўлади.

Ўтказувчи муҳитда тарқалаётганда улар ўзаро қуйидаги боғланишга эга бўлади:

$$
E = H \sqrt{\frac{\omega \mu}{\gamma}} e^{-kz}
$$

бунда: w - электромагниттебранишларинингайланмачастотаси;  $\gamma$ экранмоддасинингсолиштирмаўтказувчанлиги; бумодданингмагнитўтказувчанлиги, к - сўнишкоэффикиенти; з нурланаётганэкранюзасидананиқланаётганнуқтагачабўлганмасофа.

Электромагниттўлқинларивакуумдаёкихавомухитидатарқалаётганбўлса, Е=377Нбўлади.

Электромагниттўлқинларинингтарқалишимайдондагиэнергияникўчиришбила нбоғланган.

Электромагнит майдондаги энергия оқимининг зичлиги вектори И  $(B_T/m^2)$ (интенсивлиги) - "Умов-Пойнтинг вектори" деб аталади ва қуйидагича ифодаланади:

$$
\vec{I} = \vec{E} \vec{H}
$$

Электромагнит майдони назариясига асосан ўзгарувчи электр ёки магнит майдони манба яқинида икки зонага бўлинади: яқин зона ёки индукқия зонаси бўлиб,

$$
R \leq \frac{\lambda}{2\pi} \cong \frac{\lambda}{6}
$$

- тўлқин узунлиги бўлиб, **=**С/ф - тенгламасига асосан аниқланади,

бунда: С - электромагнит тўлқинларининг тарқалиш тезлиги (вакуум ёки хаво мухити учун ёруғлик тезлиги); ф - электромагнит тўлқинларининг частотаси ва нурланиш зонаси бўлиб, Р > л /6 масофаларда жойлашган бўлади.

Индукция зонасида (яқин майдон) хали харакатланаётган электромагнит майдон хосил бўлиб улгурмаган бўлади ва электр билан магнит майдонларини бир-бирларига боғланмаган деб хисоблаш мумкин. Шунинг учун бу зонадаги нормалаштириш элетромагнит майдонининг хам электр, хам магнит майдонлари қўшилмалари сифатида олиб борилади.

Нурланиш зонасида эса майдон ҳаракатланаётган электромагнит тўлқинини вужудга келтиради ва бу ҳаракатланаётган тўлқиннинг муҳим параметри тўлқин оқимининг зичлик қуввати ҳисобланади. Бу зонадаги нормалаштириш интенсивликка асосан олиб борилади ва бу интенсивлик нуқтасимон манбагача бўлган масофа квадратига тескари пропорқионал бўлади.

$$
I = \frac{P_M}{4\pi R^2}
$$

бунда:  $P_M$  - манбанинг нурланиш қуввати. Агар бу манба йўналтирилган ҳаракатга эга бўлса, (антенна), унда:

$$
I = \frac{P_M Q}{4\pi R^2}
$$

бунда: Қ - антеннанингкучайтиришкоэффиқиентибўлиб, ҳисоблашларёрдамидааниқланади.

Индукторлар, термик қурилмаларнингконденсаторлари, генераторларнингайрим қисмлариниуловчифидерлиниялари, трансформаторлар, антенналар, тўлқинузатгичларнингочиқ қисмлариваўтаюқоричастотагенераторлариэлектромагниттўлқинларинингма нбаларисифатида қаралишимумкин.

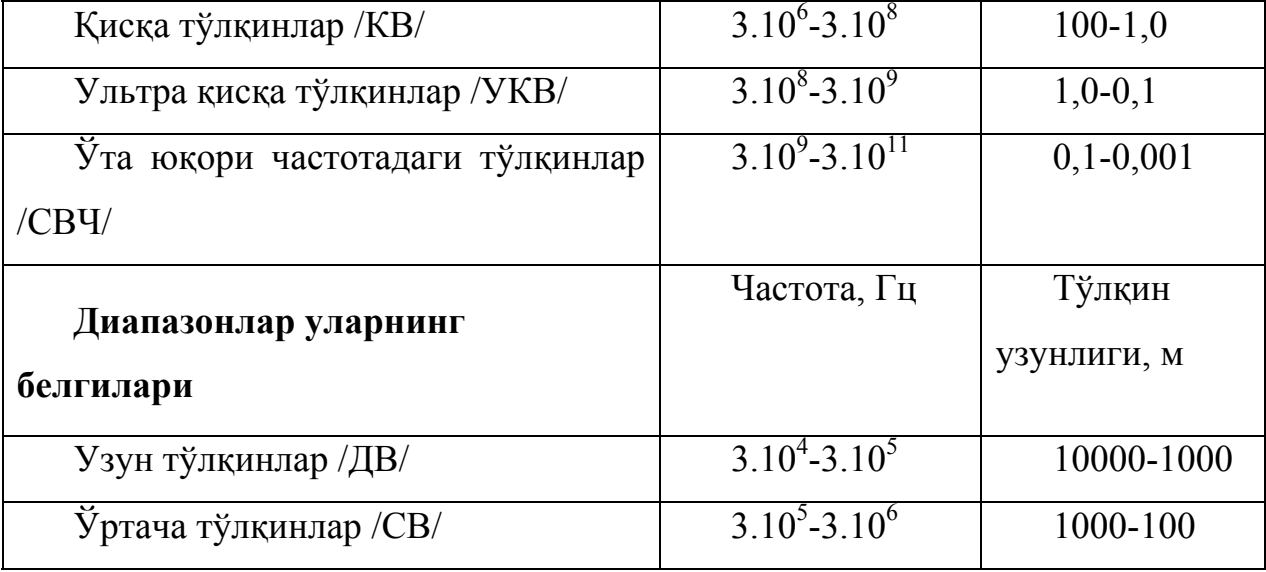

Элетромагнит тўлқинлари радиочастоталарининг тавсифи

Электромагнит майдонларининг инсон организмига таъсири электр ва магнит майдонларининг кучланиши, энергия оқимининг интенсивлиги тебраниш частотаси, нурланишнинг тананинг маълум юзасида тўпланиши ва инсон организмининг шахсий хусусиятларига боғлиқ бўлади.

Электромагнит майдонларининг инсон организмига таъсир кўрсатишининг асосий сабаби инсон танаси таркибидаги атом ва молекулалар бу майдон таъсирида мусбат ва манфий қутбларга бўлина бошлайди. Қутбланган молекулалар электромагнит майдони тарқалаётган йўналишга қараб харакатлана бошлайди.

Қон, хужайра ва хужайралар оралиғидаги суюқликлар таркибида ташқи майдон таъсиридан ионлашган токлар ҳосил қилади. Ўзгарувчан электр майдони инсон танаси хужайраларини ўзгарувчан диэлектрик қутбланиш, шунингдек ўтказувчи токлар хосил бўлиши хисобига қиздиради. Иссиқлик эффекти электромагнит майдонларининг энергия ютиши хисобига бўлади.

Энергия ютилиши ва ионлашган токларнинг хосил бўлиши биологик хужайраларга махсус таъсир кўрсатиши билан кечади, бу таъсир инсон ички органлари ва хужайраларидаги нозик электр потенқиаллари ишини бузиш ва суюқлик айланиш функқияларининг ўзгариши хисобига бўлади.

Ўзгарувчи магнит майдони атом ва молекулаларнинг магнит моментлари йўналишларининг ўзгаришига олиб келади. Бу эффект инсон организмига таъсир кўрсатиш жихатидан кучсиз бўлсада, лекин организм учун бефарқ деб бўлмайди.

Майдоннинг кучланиши қанча кўп бўлса ва унинг таъсир даври давомли бўлса, организмга кўрсатувчи таъсири шунча кўп бўлади.

Тебраниш частотасининг ортиши тана ўтказувчанлигини ва энергия ютиш нисбатини оширади, аммо кириб бориш чуқурлигини камайтиради. Узунлиги 10 см дан қисқа бўлган тўлқинларнинг асосий қисми тери хужайраларида ютилиши тажриба асосида тасдиқланган. 10-30 см диапазондаги нурланишлар тери хужайраларида кам ютилади (30-40%) ва асосан уларнннг ютилиши инсоннинг ички органларига тўғри келади.

Бундай нурланишлар нихоятда хавфли хисобланади.

Организмда хосил бўлган ортиқча иссиқлик маълум чегарагача инсон организмининг терморегуляқияси хисобига йўқотилиши мумкин. Иссиқлик чегараси деб аталувчи маълум микдордан бошлаб (И >10 м $Br/cm^2$ ), инсон организмда ҳосил бўлаётган иссиқликни чиқариб ташлаш имкониятига эга бўлмай қолади ва тана ҳарорати кўтарилади, бу эса ўз навбатида организмга катта зарар етказади.

Иссиқлик ютилиши инсон организмининг сувга сероб қисмларида яхши кечади (қон, мускуллар, ўпка, жигар ва х.к.). Аммо иссиқлик ажралиши қон томирлари суст ривожланган ва терморегуляқия таъсири кам бўлган органлар учун жуда зарарлидир. Буларга кўз, бош мия, буйрак, овқат хазм қилиш органлари, ўт ва сийдик халталари киради. Кўзнинг нурланиши кўз қора чўғининг хиралашишига (катарактага) олиб келади. Одатда кўз қора чўғининг хиралашиши бирданига ривожланмасдан, нурлангандан кейин бир неча кун ёки бир неча хафта кейин пайдо бўлади.

Электромагнит майдони инсон организмига маълум ўтказувчанликка эга бўлган диэлектрик материал сифатида хужайраларга иссиқлик таъсирини кўрсатибгина қолмасдан, балки бу хужайраларга биологик объект сифатида хам таъсир кўрсатади. Улар тўғридан-тўғри марказий нерв системасига таъсир кўрсатади, хужайраларнинг йўналишини ўзгартиради ёки молекула занжирини электр майдони кучланиш чизиқлари йўналишига айлантиради, қон таркиби оқсил молекулалари биокимё фаолиятига таъсир кўрсатади. Қон томир системасининг функқияси бузилади. Организмдаги углевод, оқсил ва минерал моддалар алмашинувини ўзгартиради. Аммо бу ўзгаришлар функқионал характерда бўлиб, нурланиш таъсири тўхтатилиши билан уларнинг зарарли таъсири ва оғриқ сезгилари йўқолади.

#### **4.3. Электромагнит майдонининг меъёрлари, муҳофаза усуллари**

Республикамизда йўлга қўйилган нурланишнинг рухсат этилган даражалари жуда кам бирликни ташкил қилади. Шунинг учун организм узоқ вақт нурланиш таъсирида бўлган тақдирда хам хеч қандай ўзгариш бўлмаслиги мумкин.

Стандарт хужжатлари бўйича кўзда тутилган "Юқори, ўта юқори ва хаддан ташқари юқори частотадаги электромагнит майдонлари манбаларида ишлаганлар учун санитар норма ва қоидалар" қуйидагича рухсат этилган норма ва чегараларни белгилайди: иш жойларида электромагнит майдони радиочастота кучланиши электр таркиби бўйича 100 кГқ - 30 МГқ частота диапазонида 20 В/м, 30-300 МГқ частота диапазонида 5 В/м дан ошмаслиги керак. Магнит таркиби бўйича эса 100 кГқ - 1,5 МГқ частота диапазопида 5 В/м бўлиши керак.

СВЧ 30-300 000 МГқ диапазонида иш куни давомида рухсат этиладиган максимал нурланиш оқим кучланиши 10 мк Вт/см<sup>2</sup>, иш кунининг 2 соатидан ортик бўлмаган вактдаги нурланиш 100 мк  $\rm Br/cm^2,~15\text{-}20$ минутдан ошмаган вақтдаги нурланиш эса 1000 мк  $Br/cm<sup>2</sup>$  дан ошмаслиги керак. Бунда албатта мухофаза кўзойнаги тақилиши керак. Қолган иш вақти давомида нурланиш интенсивлиги 10 мк Вт/ см $^2\,$  дан ошмаслиги керак.

СВЧ диапазонида касби нурланиш билан боғланмаган кишилар ва доимий яшовчилар үчүн нүрланиш оқими зичлиги 1 мк  $Br/$  см<sup>2</sup> дан ошмаслиги керак.

Юқорида келтириб ўтилган формулаларни тахлил қилиш, электромагнит майдонидан иш жойларини узоқроқ жойлаштириш ва электромагнит майдонлари оқимларини йўналтирувчи антенналар билан иш жойлари орасидаги масофани узайтириш, генераторнинг нурланиш кучланишини камайтириш, иш жойлари билан нурланиш оқимлари узатилаётган антенналар орасига ютувчи ва қайтарувчи экранлар ўрнатиш, шунингдек шахсий мухофаза аслахаларидан фойдаланиш иш жойларидаги электромагнит майдонларидан мухофазаланишнинг асосий воситалари хисобланади.

Оралиқни узайтириш йўли билан эришиладиган мухофаза усули энг оддий ва энг самарали хисобланади. Бу усулдан иш жойлари электромагнит майдонларидан ташқарида бўлган ишчилар ва шунингдек нурланувчи установкаларни узоқдан туриб бошқариш имкониятини берадиган холларда фойдаланиш мумкин.

Бу усулдан фойдаланиш имконияти иш бажарилаётган хона етарлича катталикда бўлгандагина муваффақиятли чиқади.

Нурланишни камайтиришнинг яна бошқа усули кучли нурланиш генераторини, кучсизроқ нурланиш генератори билан алмаштиришдир. Лекин бу усулда технологик жараённи хисобга олиш зарур.

Электромагнит нурланишларидан мухофазаланишнинг асосий усулларидан бири - экранлар усулидир. Экранни тўғридан-тўғри электромагнит тўлқинларини тарқатаётган манбага ёки иш жойларига ўрнатиш мумкин. Нур қайтариш экранлари электр токини яхши ўтказадиган материаллардан алюминий, пўлат, мис, латун каби материаллардан ясалади. Экранларнинг мухофазалаш хусусияти, электромагнит майдони таъсирида экран юзасида Фуко токининг хосил бўлишига асосланган. Ўз навбатида Фуко токи электромагнит майдонига қарама-қарши зарядга эга бўлган майдон хосил қилади. Натижада иккала майдоннинг қўшилиши кузатилади ва иккала майдондан унча катта кучга эга бўлмаган майдон қолади

#### **4.4. Фавқулодда вазиятлар**

Фавқулодда вазиятларни олдиндан билиш –табиий офатлар, авариялар ва ҳалокатлар вақтида юзберадиган ҳолатлар ва шароитларни тахминлаб аниқлашга асослангандир. Бунда, унча тўлиқ ва аниқ бўлмаган маълумотлар асосида ФХ лар содир бўлиш эҳтимоли бор район ҳамда Фавқулодда вазиятларнинг характери ва масштаби баҳоланиб, ФХ лар оқибатларини бартараф этишга қаратилганишларнинг характери ва ҳажми тахминан белгиланади.

Ҳозирги вақтда сейсмик районлар, сел оқимлари, сув босимлар содир бўладиган, қоркучиши ва бошқа кўчишлар содир бўлиш хавфи мавжуд бўлган жойлар аниқланган.

Шунингдек, катта ҳалокатларга ва аврияларга олиб келиши мумкин бўлган саноат корхоналари ҳам белгиланган. бу узок муддатли олдиндан билиш деб тушинилади. Олдиндан билиш вазифасига ФХ лар содир булиш эхтимоли вактини аниклаш масаласи ҳам киради. Бундай аниқлашнинг қисқа муддатли олдиндан билиш деб тушинилади. Бунинг учун ҳозирги вақтда қуёш активлиги циклининг ўзгариши тўғрисидаги статистик маълумотлардан, ернинг сунъий йўлдоши ёрдамида олинган маълумотлардан, ҳамда метерологик, сейсмик, вулқон, сел оқими ва бошқа станцияларнинг маълумотларидан кенг фойдаланилади.

Масалан, бўронлар, денгиз бўронлари, вулқонлар отилиши, сел оқимларининг бўлиш эҳтимоли, метерологик Ер йўлдошлари ёрдамида аниқланади. Ер қимирлашларни содир бўлиш эҳтимоли сейсмик районларда сув таркибини кимёвий тахлил килиш, тупрокнинг эластиклик, электрик ва магнит характеристикасини ўлчаш, кудуклардаги сув сатхи ўзгаришини кузатиш, ҳайвонлар ҳолатини кузатиш орқали аниқланиши мумкин. Катта ўрмонлардаги ва ер ости торф ёғинларининг яширин ўчоқлари самолёт ёки Ер йўлдоши ёрдамида инфрақизил нурлар орқали тасвирга олиш асосида аниқланади.

ФХ лар содир бўлиш асосида юзага келиш мумкин бўлган ҳолат ва шароитлар математик усуллар асосида баҳоланади. Бунда бошланғич маълумотлар сифатида яширин хавф жойи, координатаси ва моддалар ҳамда энергия заҳираси, аҳоли сони ва жойлашиш зичлиги; қурилишлар характери, ҳимоя иншоотларининг сони ва тури, уларнинг ҳажми, метерологик шароитлар, жойнинг характери қабул килиниши мумкин.

ФХлар вақтида қутиладиган шарт-шароитларни олдиндан баҳолашда ФХ нинг турига боғлик ҳолда унинг чегараси, ҳалокатли сув тошқини, ёғин ва радиацион, кимёвий ва бактериологик заҳарланиш ўчоқлари, ФХ лар натижасида юз бериши эҳтимол қилинган ўлимлар ва материал бойликларни барбод бўлиши, халқ хўжалик объектларидаги зарар миқдори тахминан аниқланади.

Олдиндан билиш ва баҳолаш маълумотлари бирлаштирилиб, тахлил асосида хулосаланади ва ФХ ларда қутқарув ва авария-тиклаш ишларини олиб бориш бўйича тадбирлар ишлаб чиқилади. ФХ ларнинг таъсир даражасини камайтириш, унинг зарарли факторларидан ҳимояланишга қаратилган тадбирлар кўп босқичли системадан иборат бўлиб, қуйидагиларни ўз ичига олади:

- доимий ўтказиладиган тадбирлар узок муддатли олдиндан билиш маълумотлари асосида амалга оширилади. Уларга қурилиш монтаж ишларини курилиш нормалари ва қоидалари асосида амалга ошириш;

- хавф тўғрисида аҳолига хабар беришнинг ишончли системасини ишлаб чиқиш;

- ҳимоя иншоотларини куриш ва аҳолини ШХВ билан таъминлаш;

- радиацион, бактериологик ва киёвий кузатишни, разведкани ҳамда лаборатория текширишларини ташкил этиш;

- ФХ лар вақтидаги ҳаракат коидалари бўйича аҳолини умумий ҳамда мажбурий ўқитиш;

- санитар-гигиеник ва профлактик тадбирлар ўтказиш;

- АЭС ни кўрмаслик, кимёвий ва целлюлозакогоз ва шу каби потенциал хавфли объектларни хавфсиз зоналарда куриш;

- ФХ лар окибатларини бартараф этиш режаларини ишлаб чиқиш, уни материал ва молиявий таъминлашни тавшкил этиш ва бошка шу каби тадбирлар киради.

- ФХ лар содир бўлиш эҳтимоли аниқланган вақтдаги ҳимоя тадбирлари жумласига олдиндан билиш маълумотларини аниклаштириш буйича кузатиш ва разведка системасини ишлаб чикиш;

- ахолига ФХ лар тугрисида хабар бериш системасини тайёр холатга келтириш;

- иктисодни ва ижтимоий хаётни давом этишининг махсус коидаларини жорий этиш, ФХ ни эълон қилиш;

- юқори хавфлиликдаги объектларни (АЭС, заҳарли ва портлашга хавфли ишлабю чикариш ва б.) нейтраллаштириш, уларда ишни тўхташиш ва уларни қўшимча мустахкамлаш ёки демонтаж килиш; авария-куткарув хизматини тайёр ҳолатга келтириш ва аҳолини кисман эвакуация килиш каби тадбирлар киради.

Ушбу тадбирлар мажмуасидан маълумки айрим тадбирлар узок муддатли олдиндан билиш маълумотлари асосида бажарилиб, уларни амалга ошириш учун куп йиллар талаб этилади. Айрим тадбирлар эса қисқа вақт ичида тез амалга оширилади. Бундай тадбирлар қисқка муддатли олдиндан билиш маълумотлари асосида амалга оширилади. Ҳозирги вактда фантехника тараққиёти, мутахассислар ФХ лар содир бўлиш вақтини ва жойини олдиндан юқори аниқликда айтиб бериш имкониятига эга эмас.

Фавқулодда вазиятлар вактида хаёт фаолияти хавфсизлигини таъминлашга каратилган тадбирларни режалаштириш, ФХ лар вақтида ҳаёт фаолияти хавфсизлигини таъминлашнинг етакчи функцияси ва марказий звеноси ҳисобланади. Режалаштиришда ҳужжат-режа тузилади ва у қуйидаги қисмлардан иборат бўлади:

- аниқ кўрсаткичлар (иш тури, тадбирлар);

- ушбу ишларни бажариш вақти; ишларни бажариш учун зарур ресурслар (тури, сони, миқдори,манбаи);

- ишни бажарувчи маъсул шахс (ҳар бир пункт бўйича);

- ишни бажарилишини назорат қилиш усули.

Режанинг матн қисми икки бўлимдан иборат бўлиб, биринчи бўлимида ФХ лар вақтидаги шарт-шароитларни баҳолаш бўйича хулосалар, иккинчи бўлимда эса ФХ лар хавфидан аҳолини химоялаш тадбирлари курсатилади. Ушбу тадбирларга асосан қуйидагилар киритилиши мумкин, яъни:

ФХ тўғрисида хабар бериш тартиби;

кузатиш ва разведкани ташкил этиш;

қутқарув ва бошқа муҳим ишларни бажариш учун куч ва воситаларни тайёрлаш;

ФХ Лар таъсирини бартараф этиш ёки сусайтириш тадбирлари;

одамлар ва материал бойликларни ҳимоялаш тадбирларини тезкор бажариш усуллари;

табиий таъминлаш, дозиметрик ва кимёвий назорат;

ишлаб чиқаришни авариясиз тўхтатиш тартиби;

одамларни ҳимоялашни ташкил этиш, ШХВ билан таъминлаш;

эвакуация тадбирларини ташкил этиш; уларни бошкариш;

ҳар хил шароитларда қутқарув ишларини ташкил этиш тартиби;

юқори ташкилотларга ва ФХ лар бўйича тузилган комиссияларга ахборот ҳамда маълумотлар бериш тартиби.

Режага турли хил зарур луғавий ва тушунтирувчи характердаги материаллар ҳам илова қилинади. Режа реал, қисқа мазмунли, лекин тулиқ ифода этилган, иқтисодий жиҳатдан макбул билиши ҳамда объектнинг барча имкониятларини ифода этиши зарур. Режанинг реаллиги табиий ва техноген куринишидаги ФХ лар вақтида ҳақиқий ишлаб чиқариш шароитида ҳаёт фаолият хавфсизлигини таъминлаш бўйича системали турли хил машғулотлар ва амалий машқлар ўтказиш йўли билан текширилади.

# **ХУЛОСА**

Битирув малакавий ишини бажариш давомида қуйидаги натижаларга эришилди:

- Ўқув марказларининг фаолияти ва уларнинг сайтлари таҳлил қилинди;
- Веб- сайтлар яратишда ишлатиладиган дастурий воситалар ва тиллар, яъни HTML, CSS ва PHP технологиялари ва MySQL маълумотлар базаси ўрганилди;
- Веб-сайтнинг маълумотлар базасини ишлаб чиқилди;
- Веб-сайт фойдаланувчилари вазифасини ишлаб чиқилди;
- Таҳлил қилинганлар асосида Business POLIGLOT хорижий тиллар ўқув иарказининг веб сайти яратилди;
- Сайтдан фойдаланиш бўйича қўлланма яратилди.

# **ФОЙДАЛАНИЛГАН АДАБИЁТЛАР**

- 1. Ўзбекистон Республикаси Президентининг«Компьютерлаштиришни янада ривожлантириш ва ахборот-коммуникация технологияларини жорий этиш тўғрисида» 2002йил 30 майдаги ПФ-3080-сон Фармони.
- 2. Ўзбекистон Республикаси Вазирлар Маҳкамасининг «Компьютерлаштиришни янада ривожлантириш ва ахбороткоммуникация технологияларини жорий этиш чора-тадбирлари тўғрисида» 2002 йил 30 июндаги 200-сон Қарори
- 3. Ўзбекистон Республикаси «Ахборот эркинлиги принциплари ва кафолатлари тўғрисида» 2002 йил 12 декабрдаги 439-II-сон Қонуни.
- 4. Ўзбекистон Республикаси «Ахборотлаштириш тўғрисида» 2003 йил 11 декабрдаги 560-II-сон Қонуни.
- 5. ДАВЛАТ БОШҚАРУВИДА АХБОРОТ-КОММУНИКАЦИЯ ТЕХНОЛОГИЯЛАРИ. Умумий тушунчалар. Жаҳон тажрибаси. Ўзбекистонда жорий этиш истиқболлари. Copyright © 2005 UNDP Digital Development Initiative Programme. Тошкент 2005. 204 б.
- 6. Дж. Тарин Тауэрс. MacromediaDreamweaverMX для Windows и Macintosh. ДМК Пресс, 2003 г. - 768 с.
- 7. Томсон Лаура. Разработка Web-приложений на РНР и MySQL: Пер. с англ./Лаура Томсон, Люк Веллинг. — 2-е изд., испр. — СПб: ООО «ДиаСофтЮП», 2003. — 672 с.
- 8. Хэйзер Уильямсон. Универсальный Dynamic HTML. «Питер» 2001. 304с.
- 9. Ши Д., Хольцшлаг М. Е. Философия CSS-дизайна. пер. с англ. А. А. Слинкина. - М.: НТПресс, 2005. - 312с.
- 10.Ўзбекистон Республикасининг Қонунчилигини 20.08.1999й.№824- 1"Аҳолини табиий ва тезноген характердаги фавқулотдаги вазиятларда химоялаш".

11.ВишняковЯ.Д., Вагин В.И., Овчинников В.В., Стародубец А.Н. Безопасность жизнедеятельности. Защита населения и территорий в чрезвычайных ситуациях. Уч. Пособие. М: 2007

# **ФОЙДАЛАНИЛГАН ИНТЕРНЕТ САЙТЛАР**

- 1. http://www.uz
- 2. http://www.edu.net
- 3. http://www.macromedia.com
- 4. http://www.adobe.com
- 5. http://www.globalstudy.uz.
- 6. www.nat32.com.
- 7. www.tuit.uz
- 8. http://www.google.co.uz
- 9. http://www.ziyonet.uz
- 10.http://www.ilm.uz

### **ИЛОВА**

### **style.css**

html, body {background: #faf7e8 url(img/bg.gif) repeat-x; height: 100%}

body, td {font: 11px tahoma, arial; color: #6e6d66}

a:link, a:visited, a:active {font: 11px tahoma, arial; color: #b13014}

a:hover {color: red}

.arr1:link, .arr1:visited, .arr1:active {background: url(img/arr1.gif) no-repeat left; padding-left: 10px;}

.arr2:link, .arr2:visited, .arr2:active {background: url(img/arr2.gif) no-repeat left; padding-left: 10px;}

#pagetxt {-moz-box-sizing: padding-box; padding: 10px 25px 0px 40px; text-align: left}

## **index.html**

<html><head><title>bosh sahifa</title>

<meta http-equiv="content-type" content="text/html; charset=iso-8859-1" />

```
<link rel="stylesheet" type="text/css" href="style.css" />
```
<style type="text/css">

 $$ 

.style2 {font-size: 20px}

-->

 $\langle$ style $\rangle$ 

</head>

<body leftmargin="0" topmargin="0" marginwidth="0" marginheight="0">

<table width="1000" border="0" cellpadding="0" cellspacing="0">

 <tr><td width="1000" height="405" valign="top" colspan="3"><img  $src="img/flash1.jpg"$  width="296" height="405"> $\leq$ img  $src="img/flash2.jpg"$ width="337" height="405"> img src="img/flash3.jpg" width="367" height="405" border="0" usemap="#map1"><br></td></tr>

 $<$ tr valign="top">

<td width="339" style="background: url(img/vr1.gif) repeat-y

right">

```
\leqimg src="img/h1.jpg" width="339" height="183">\leqbr>
 <div id="pagetxt">
```
 $\langle \text{div} \quad \text{align} = \text{"justify"} \rangle \langle \text{img} \quad \text{src} = \text{``img/pic1.jpg}$ width="93" height="69" align="left" style="margin-right: 8px">bizning business poliglot xorijiy tillarni o'qitish o'quv markazimiz xozirgi zamon talablaridan kelib chiqqan xolda xorijiy tillarni o'rganuvchilarga bilim cho'qqilarini zabt etishda ko'makchi bo'lishi shubxasizdir. bizning o'quv markazimiz o'z oldiga nibh non sapien. aenean quis justo. suspendisse convallis sapien vitae diam.<br>

> $$chr$$  $\langle$ br>  $\langle br \rangle$  $\langle$ div $>$ <div style="text-align: right"><a href="#"

```
class="arr2">batafsilroq...</a></div>
```
 $\langle$ div $>$ 

 $\langle t \, d \rangle$ 

 $<$ td width="316">

 $\langle \text{img src} = \text{img/h2.jpg}$ " width="316" height="94"> $\langle \text{br} \rangle$ 

<div id="pagetxt">

<div align="justify">

 <p>bizning maqsadimiz zamon talabi bo'lgan xorijiy tillarni yurtdoshlarimizga xalqaro standartlar asosida sifatli o'rgatish tizimini yo'lga qo'yish va tinglovchilarga til o'rganish borasidagi ko'nikmalarini rivojlantirishdan iboratdir.<br>

 $thr$ 

 shu bilan birgalikda tili o'rganilayotgan mamlakatlarning boy madaniyati va tarixi haqida tinglovchilarga yetarlicha bilim berish ham o'quv markazimizning asosiy maqsadlaridan xisoblanadi. </p>

```
p>br>
 <b>biz :</b><br> 
\langlehr>
```
 $<$ /p>

```
\langlediv>
```

```
 <div style="line-height: 6px">
```
 $\langle$ div $>$ hr>

```
 <div style="text-align: right"><a href="#" 
class="arr2">batafsilroq...</a></div>
```
 $\langle$ div $>$ 

 $\langle t \, d \rangle$ 

<td width="345" style="background: url(img/vr2.gif) repeat-y

left">

 $\langle \text{img src} = \text{img/h3.jpg}$ " width="345" height="94"> $\langle \text{br} \rangle$  <div id="pagetxt">  $\leq p$  align="justify" $\geq a$  href="#" $\geq b$ >business poliglotda xorijlik mutaxassislar </b></a><br>

 $thr<sup>></sup>$ 

 bugun bizning o'quv markazimizga o'zbekistondagi hind madaniyat markazining direktori va xorjiy davlatlardagi bir qancha hind til pedagoglari tashrif buyurdilar. tashrif davomida xorijlik mutaxassislar o'quv markazimizning hind tilini yurtdoshlarimizga o'rgatish jarayonida erishayotgan yutuqlariga alohida to'xtalib o'tdilar.<br>

```
<br>thr<sup>></sup><font color="#aaa79a">7 iyun 2014</font><br> 
                              </p>
                              \leq p align="justify">\leqspan class="style2">\leq ahref="#"><br/>b>halqaro hamkorlik yo'lga qo'yildi </b>>\langle b \rangle>>\langle a \ranglespan><br/>>br>
                              <br>Br>
```
 bugun o'quv markazda janubiy koreyaning seul milliy universiteti qoshida tashkil etilgan til va madaniyat markazi bilan o'zaro hamkorlik haqidagi memorandum imzolandi. ushbu kelishuvga ko'ra ikkala o'quv markazning eng iqtidorli o'quvchilari uchun yozgi til o'rganish kurslari tashkil etiladi.<br>

 $Br>$ 

<font color="#aaa79a">9</font><font color="#aaa79a"> iyun 2014</font><br>

 $\langle$ hr>

 $hr>$ 

<a href="#"><b>o'quv markazida yangi til o'rganish kursi ochildi  $<$ /b> $<$ /a> $>$ br>

 $chr$ 

 bugun business poliglot o'z o'quvchilari uchun yangi til o'rganish kursini taqdim etdi. endilikda qiziquvchilar markazda kunchiqar yurtning ona tili bo'lmish yapon tilini o'rganish bilan birgalikda yaponiyaning boy madaniyati va tarixini ham o'rganish imkoniyatiga ega bo'ldilar.<br>

 $Str>$ 

 $\epsilon$  font color="#aaa79a">10 iyun 2014  $\epsilon$ /font> $\epsilon$ /p>

 $Str>$ 

 $\langle$ hr>

<div style="text-align: right"><a href="#"

```
class="arr2">batafsilroq...</a></div>
```

```
\langlediv>\langle t \rangle\langle tr \rangle\langle t \rangle \langle t \rangle \langle t \rangle colspan="3">\langle b \rangle \langle b \rangle \langle t \rangle \langle t \rangle<tr>
```
 <td style="background: url(img/bot1.jpg) no-repeat"><div id="pagetxt">2006 © copyright business poliglot.<br>

barcha huquqlar himoyalangan.</div></td>

```
\leqtd style="background: url(img/bot2.jpg) no-
repeat"><strong><font size="2">bog'lanish</font></strong><br> 
           <br>thr<math>5</math> telefon: <font size="2">(+99894)</font><font size="4">688-66-
06</font><br> 
             manzil: andijon shaxar\o'zbekiston ko'chasi-65<br> 
      e-mail: \leq ahref="mailto:">b_poliglot@@bpoliglot.uz</a>>\langlediv>\langletd>
                 \lt t d \lt \text{img} src="img/bot3.jpg" width="345" height="143"
border="0" usemap="#map2"><br></td> 
           \langle tr \rangle
```

```
</table>
```

```
\leqmap name="map1">
```
 $\alpha$  shape="rect" alt="services" coords="93,179,140,195" href="tutor.html">  $\alpha$  shape="rect" alt="contacts" coords="135,283,197,299" href="contact.htm"> <area shape="rect" alt="partners" coords="285,210,347,226" href="partner.html">  $\alpha$  shape="rect" alt="about us" coords="123,61,194,77" href="about.htm">  $\alpha$  shape="rect" alt="products" coords="271,122,338,138" href="course.html">  $<$ /map>  $\leq$ map name="map2">

 $\alpha$  <area shape="circle" alt="e-mail" coords="279,68,16" href="#">  $\alpha$  shape="circle" alt="site map" coords="235,67,16" href="#"> <area shape="circle" alt="home" coords="184,68,16" href="index.htm">

 $<$ /map $>$ 

</body></html>

# **about.html**

```
<html><head><title>O'quv markaz haqida</title> 
\leqmeta http-equiv="Content-Type" content="text/html; charset=iso-8859-1" \geq<link rel="stylesheet" type="text/css" href="style.css" /> 
<style type="text/css"> 
<!--
.style2 {font-size: 20px} 
--> 
</style> 
</head> 
\leqbody leftmargin="0" topmargin="0" marginwidth="0" marginheight="0">
<table width="1000" border="0" cellpadding="0" cellspacing="0"> 
      \langletr>{d width="1000" height="405" valign="top" colspan="3"> a
href="index.htm"> img src="img/flash1.jpg" width="296" height="405"
border="0"></a><a href="index.htm"><img src="img/flash2.jpg" width="337" 
height="405" border="0"></a><img src="img/flash3.jpg" width="367"
height="405" border="0" usemap="#map1"><br/>>br></td></tr>
       <tr valign="top"> 
             \leqtd width="655" colspan="2">
                    \langle \text{img src} = \text{img/h4.jpg}" width="655" height="94">\langle \text{br} \rangle\langlediv id="pageTxt">
                          \langle p \rangle \langle p \rangle =img src="img/pic1.jpg" width="93" height="69"
align="left" style="margin-right: 8px">Business POLIGLOT o'quv markazi 
xozirgi kundagi eng dolzarb muammolardan bo'lgan til o'rganishni yo'lga qo'yishda 
ilk qadamlarni qo'ygan o'quv markazlaridan biri xisoblanadi.<br> 
                          \langlehr>
                           Business POLIGLOT o'quv markazi xozirgi kundagi eng 
dolzarb muammolardan bo'lgan til o'rganishni yo'lga qo'yishda ilk qadamlarni 
qo'ygan o'quv markazlaridan biri xisoblanadi.</p> 
                                                     \langle p \rangle \langle b r \rangle\langlehr>
                             Mauris non erat hendrerit justo consequat bibendum.
```
Morbi blandit mi vel tellus. Suspendisse molestie luctus dolor. Ut tristique tellus vel augue. Cras convallis, lectus id malesuada viverra, risus tellus tristique enim, vitae feugiat ante purus vel libero. Donec tempor, tortor a tempus nonummy, libero justo aliquam turpis, id placerat libero augue nec tortor. In blandit, felis ac cursus

tempor, mauris tortor accumsan orci, non facilisis wisi nibh non sapien. Aenean quis justo. Suspendisse convallis sapien vitae diam. Curabitur iaculis. Phasellus adipiscing commodo mi. Vivamus id leo. Fusce eu turpis. Nulla vestibulum, purus at ultricies malesuada, ligula neque vestibulum nunc, id eleifend mi sem ut dui.<br>

 $\langle$ hr>

 Nunc nonummy est id ipsum. Etiam aliquam porttitor lacus. Integer tincidunt convallis enim. Aenean imperdiet nisl vitae massa. Phasellus et sem. Mauris volutpat. Donec et ipsum. Pellentesque fringilla fermentum ipsum. Mauris ultricies tristique leo. Suspendisse sodales neque at lorem. Aliquam consectetuer mi eget mauris.<br>

```
\langlehr>
                      </p>
                               <div style="text-align: right"><a href="#" 
class="arr2">Batafsilroq...</a></div> 
              \langlediv>
               \langle t \rangle\leqtd width="345" style="background: url(img/vr2.gif) repeat-y left">
                      \langle \text{img src} = \text{img/h3.jpg}" width="345" height="94">\langle \text{br} \rangle <div id="pageTxt"> 
                       <p align="justify"><a href="#"><b>Business POLIGLOTda 
xorijlik mutaxassislar </b></a><br> 
<br>thr<math>
```
 Bugun bizning o'quv markazimizga O'zbekistondagi Hind Madaniyat Markazining direktori va xorjiy davlatlardagi bir qancha hind til pedagoglari tashrif buyurdilar. Tashrif davomida xorijlik mutaxassislar o'quv markazimizning hind tilini yurtdoshlarimizga o'rgatish jarayonida erishayotgan yutuqlariga alohida to'xtalib o'tdilar.<br>

```
\langlehr>
```

```
<font color="#AAA79A">7 Iyun 2014</font><br>
```
 $thr$  $<$ /n $>$ 

```
\leqp align="justify"\leqspan class="style2"\leqa
href="#"><bb>Halqaro hamkorlik yo'lga qo'yildi </b>>\langlea></span><br/>\/>>
<br>thr
```
 Bugun o'quv markazda Janubiy Koreyaning Seul Milliy Universiteti qoshida tashkil etilgan Til va Madaniyat Markazi bilan o'zaro hamkorlik haqidagi memorandum imzolandi. Ushbu kelishuvga ko'ra ikkala o'quv markazning eng iqtidorli o'quvchilari uchun yozgi til o'rganish kurslari tashkil etiladi.<br>

```
<br>thr<font color="#AAA79A">9</font><font color="#AAA79A"> Iyun 
2014</font><br> 
<br>thr<br>thr>
```
 $\langle$ hr> <a href="#"><b>O'quv markazida yangi til o'rganish kursi ochildi </b></a><br>  $thr$ 

 Bugun Business POLIGLOT o'z o'quvchilari uchun yangi til o'rganish kursini taqdim etdi. Endilikda qiziquvchilar markazda kunchiqar yurtning ona tili bo'lmish yapon tilini o'rganish bilan birgalikda Yaponiyaning boy madaniyati va tarixini ham o'rganish imkoniyatiga ega bo'ldilar.<br>  $\langle$ hr>  $\epsilon$  font color="#AAA79A">10 Iyun 2014  $\epsilon$ /font> $\epsilon$ /p>  $5r>$  <div style="text-align: right"><a href="#" class="arr2">Batafsilroq...</a></div>  $\langle$ div $>$  $\langle t \rangle$  $\langle tr \rangle$  $\langle t \rangle \langle t d \rangle$  colspan="3"> $\langle b \rangle \langle b \rangle \langle t d \rangle \langle t \rangle$  $<$ tr $>$  <td style="background: url(img/bot1.jpg) no-repeat"><div id="pageTxt">2014 © Copyright Business POLIGLOT.<br> Barcha huquqlar himoyalangan. $\langle \text{div}\rangle \langle \text{td}\rangle$  <td style="background: url(img/bot2.jpg) no-repeat"><strong><font size="2">Bog'lanish</font></strong><br>  $\langle$ hr> Telefon: <font size="2">(+99894)</font><font size="4">688-66- 06</font><br> Manzil: Andijon shaxar\O'zbekiston ko'chasi-65<br> E-mail: b\_poliglot@<a href="mailto:">@bpoliglot.uz</a>> $\langle$ div> $\langle \rangle$  $\lt$ td $\lt$ img src="img/bot3.jpg" width="345" height="143" border="0" usemap="#map2"><br></td>  $\langle tr \rangle$ </table>  $\leq$ map name="map1"> <area shape="rect" alt="Services" coords="93,179,140,195" href="tutor.html">  $\alpha$  shape="rect" alt="Contacts" coords="135,283,197,299" href="contact.htm">  $\alpha$  shape="rect" alt="Partners" coords="285,210,347,226" href="partner.html">  $\alpha$  shape="rect" alt="About Us" coords="123,61,194,77" href="about.htm">  $\alpha$  shape="rect" alt="Products" coords="271,121,338,137" href="course.html">  $<$ /map>  $\leq$ map name="map2">

```
 <area shape="circle" alt="E-mail" coords="279,68,16" href="#"> 
       <area shape="circle" alt="Site Map" coords="235,67,16" href="#"> 
      \alpha shape="circle" alt="Home" coords="184,68,16" href="index.htm">
</map>
```

```
</body></html>
```
# **tutor.html**

```
<html><head><title>Ustozlar</title> 
<meta http-equiv="Content-Type" content="text/html; charset=iso-8859-1" /> 
<link rel="stylesheet" type="text/css" href="style.css" /> 
\lestyle type="text/css">
<!--
.style2 {font-size: 20px} 
--> 
\langlestyle\rangle</head> 
\leqbody leftmargin="0" topmargin="0" marginwidth="0" marginheight="0">
<table width="1000" border="0" cellpadding="0" cellspacing="0"> 
      \langletr>td width="1000" height="405" valign="top" colspan="3">a
href="index.htm"> img src="img/flash1.jpg" width="296" height="405"
border="0"></a><a href="index.htm"><img src="img/flash2.jpg" width="337" 
height="405" border="0"></a><img src="img/flash3.jpg" width="367"
height="405" border="0" usemap="#map1">
      \leqmap name="map1">
<area shape="rect" alt="Services" coords="93,179,140,195" href="tutor.html"> 
<area shape="rect" alt="Contacts" coords="135,283,197,299" href="contact.htm"> 
<area shape="rect" alt="Partners" coords="285,210,347,226" href="partner.html"> 
\alpha shape="rect" alt="About Us" coords="123,61,194,77" href="about.htm">
<area shape="rect" alt="Products" coords="271,122,338,138" href="course.html"> 
</map>
</td></td></tr>
      \langletr valign="top">
            \lttd width="655" colspan="2">\ltp> \lt/p>
            \leq p align="center">USTOZLAR HAQIDA \leq p>
            p>br>
      </p>
\langlediv id="pageTxt">
                         <img src="img/pic1.jpg" width="93" height="69" 
align="left" style="margin-right: 8px"><br><br> 
                         <div style="text-align: right"><a href="#" 
class="arr2">Batafsilroq...</a></div>
```

```
\langle \text{div} \rangle \langle \text{div} \rangle <td width="345" style="background: url(img/vr2.gif) repeat-y left"> 
                    \langle \text{img src} = \text{img/h3.jpg}" width="345" height="94">\langle \text{br} \rangle\langlediv id="pageTxt">
                     <p align="justify"><a href="#"><b>Business POLIGLOTda 
xorijlik mutaxassislar </b></a><br> 
<br>5r> Bugun bizning o'quv markazimizga O'zbekistondagi Hind 
Madaniyat Markazining direktori va xorjiy davlatlardagi bir qancha hind til 
pedagoglari tashrif buyurdilar. Tashrif davomida xorijlik mutaxassislar o'quv 
markazimizning hind tilini yurtdoshlarimizga o'rgatish jarayonida erishayotgan 
yutuqlariga alohida to'xtalib o'tdilar.<br> 
\langlehr>
<font color="#AAA79A">7 Iyun 2014</font><br> 
\langlehr>
</p>
                    \leqp align="justify"\geqspan class="style2"\geqa
href="#"><br/>>b>Halqaro hamkorlik yo'lga qo'yildi </b></a>></span><br/>>br>
\langlehr>
                       Bugun o'quv markazda Janubiy Koreyaning Seul Milliy 
Universiteti qoshida tashkil etilgan Til va Madaniyat Markazi bilan o'zaro 
hamkorlik haqidagi memorandum imzolandi. Ushbu kelishuvga ko'ra ikkala o'quv 
markazning eng iqtidorli o'quvchilari uchun yozgi til o'rganish kurslari tashkil 
etiladi.<br> 
<br>thr><font color="#AAA79A">9</font><font color="#AAA79A"> Iyun 
2014</font><br> 
\langlehr>
<br>thr>\langlehr>
<a href="#"><b>O'quv markazida yangi til o'rganish kursi ochildi </b></a><br> 
\langlehr>
                       Bugun Business POLIGLOT o'z o'quvchilari uchun yangi til 
o'rganish kursini taqdim etdi. Endilikda qiziquvchilar markazda kunchiqar
```
yurtning ona tili bo'lmish yapon tilini o'rganish bilan birgalikda Yaponiyaning boy madaniyati va tarixini ham o'rganish imkoniyatiga ega bo'ldilar.<br>  $thr$ 

```
\epsilon font color="#AAA79A">10 Iyun 2014 \epsilon/font>\epsilon/p>
                              \langlehr>
                                         <div style="text-align: right"><a href="#" 
class="arr2">Batafsilroq...</a></div> 
                    \langle \text{div} \rangle \langle \text{td} \rangle\langle/tr>\langle t \rangle \langle t \rangle \langle t \rangle colspan="3">\langle b \rangle \langle b \rangle \langle t \rangle<tr>
```

```
 <td style="background: url(img/bot1.jpg) no-repeat"><div 
id="pageTxt">2014 © Copyright Business POLIGLOT.<br> 
               Barcha huquqlar himoyalangan.\langle \text{div}\rangle \langle \text{td}\rangle <td style="background: url(img/bot2.jpg) no-repeat"><strong><font 
size="2">Bog'lanish</font></strong><br> 
      \langle br \rangle Telefon: <font size="2">(+99894)</font><font size="4">688-66-
06</font><br> 
    Manzil: Andijon shaxar\O'zbekiston ko'chasi-65<br> 
   E-mail: b_poliglot@<a href="mailto:">@bpoliglot.uz</a>>\lt/div>\lt/td>
            \lttd\ltimg src="img/bot3.jpg" width="345" height="143" border="0"
usemap="#map2"><br></td>
      \langle tr \rangle</table> 
\leqmap name="map2">
      \alpha shape="circle" alt="E-mail" coords="279,68,16" href="#">
       <area shape="circle" alt="Site Map" coords="235,67,16" href="#"> 
       <area shape="circle" alt="Home" coords="184,68,16" href="index.htm"> 
</map>
```
</body></html>

# **partner.html**

```
<html><head><title>Hamkorlarimiz</title> 
<meta http-equiv="Content-Type" content="text/html; charset=iso-8859-1" /> 
<link rel="stylesheet" type="text/css" href="style.css" /> 
<style type="text/css"> 
<!--
.style2 {font-size: 20px} 
--> 
</style> 
</head> 
\leqbody leftmargin="0" topmargin="0" marginwidth="0" marginheight="0">
<table width="1000" border="0" cellpadding="0" cellspacing="0"> 
      \langletr>td width="1000" height="405" valign="top" colspan="3">a
href="index.htm"> img src="img/flash1.jpg" width="296" height="405"
border="0"></a><a href="index.htm"><img src="img/flash2.jpg" width="337" 
height="405" border="0"></a><img src="img/flash3.jpg" width="367"
height="405" border="0" usemap="#map1"><br></td></tr>
      <tr valign="top">
            \lttd width="655" colspan="2">\ltp> \lt/p>
            <p align="center"><br> 
               BIZNING HAMKORLARIMIZ
```

```
</p>
\langlediv id="pageTxt">
```
 <div align="justify">Business POLIGLOT o'quv markazi<br>  $\langle$ hr>  $\langle$ hr>  $\langle br \rangle$  $\langle$ hr>  $\langle$ hr>  $\langle$ hr>  $\langle$ hr>  $\langle$ div $>$  <div style="text-align: right"><a href="#" class="arr2">Batafsilroq...</a></div>  $\langle$ div>  $\langle t \rangle$  $\leq$ td width="345" style="background: url(img/vr2.gif) repeat-y left">  $\langle \text{img src} = \text{img/h3.jpg}$ " width="345" height="94"> $\langle \text{br} \rangle$  $\langle$ div id="pageTxt"> <p align="justify"><a href="#"><b>Business POLIGLOTda xorijlik mutaxassislar </b></a><br>  $\langle$ hr>

 Bugun bizning o'quv markazimizga O'zbekistondagi Hind Madaniyat Markazining direktori va xorjiy davlatlardagi bir qancha hind til pedagoglari tashrif buyurdilar. Tashrif davomida xorijlik mutaxassislar o'quv markazimizning hind tilini yurtdoshlarimizga o'rgatish jarayonida erishayotgan yutuqlariga alohida to'xtalib o'tdilar.<br>

```
\langlehr>
```

```
<font color="#AAA79A">7 Iyun 2014</font><br> 
\langlehr>
```
 $<$ /p>

```
\leqp align="justify"\leqspan class="style2"\leqa
href="#"><br/>b>Halqaro hamkorlik yo'lga qo'yildi </b></a>></span><br/>>br>
\langle br \rangle
```
 Bugun o'quv markazda Janubiy Koreyaning Seul Milliy Universiteti qoshida tashkil etilgan Til va Madaniyat Markazi bilan o'zaro hamkorlik haqidagi memorandum imzolandi. Ushbu kelishuvga ko'ra ikkala o'quv markazning eng iqtidorli o'quvchilari uchun yozgi til o'rganish kurslari tashkil etiladi.<br>

```
<br>thr>
```

```
<font color="#AAA79A">9</font><font color="#AAA79A"> Iyun 
2014</font><br> 
\langlehr>
<br>thr><br>thr<math>5</math>
```
<a href="#"><b>O'quv markazida yangi til o'rganish kursi ochildi </b></a><br>  $\langle$ hr>

 Bugun Business POLIGLOT o'z o'quvchilari uchun yangi til o'rganish kursini taqdim etdi. Endilikda qiziquvchilar markazda kunchiqar yurtning ona tili bo'lmish yapon tilini o'rganish bilan birgalikda Yaponiyaning boy madaniyati va tarixini ham o'rganish imkoniyatiga ega bo'ldilar.<br>  $thr$ 

```
\epsilon font color="#AAA79A">10 Iyun 2014 \epsilon/font>\epsilon/p>
                     <br>thr <div style="text-align: right"><a href="#" 
class="arr2">Batafsilroq...</a></div> 
              \langlediv>
              \langle t \rangle\langle tr \rangle\langle t \rangle \langle t \rangle \langle t \rangle colspan="3">\langle b \rangle \langle b \rangle \langle t \rangle \langle t \rangle<tr> <td style="background: url(img/bot1.jpg) no-repeat"><div 
id="pageTxt">2014 © Copyright Business POLIGLOT.<br> 
                Barcha huquqlar himoyalangan.\langle \text{div}\rangle \langle \text{td}\rangle <td style="background: url(img/bot2.jpg) no-repeat"><strong><font 
size="2">Bog'lanish</font></strong><br> 
       \langlehr>
            Telefon: <font size="2">(+99894)</font><font size="4">688-66-
06</font><br> 
     Manzil: Andijon shaxar\O'zbekiston ko'chasi-65<br> 
    E-mail: b_poliglot@<a href="mailto:">@bpoliglot.uz</a>>\lt/div>\lt/td>
              \lt tdgtimg src="img/bot3.jpg" width="345" height="143" border="0"
usemap="#map2"><br></td>
       \langle tr \rangle</table> 
\leqmap name="map1">
        <area shape="rect" alt="Services" coords="93,179,140,195" 
href="tutor.html"> 
        <area shape="rect" alt="Contacts" coords="135,283,197,299" 
href="contact.htm"> 
       \alpha shape="rect" alt="Partners" coords="285,210,347,226"
href="partner.html"> 
       \alpha shape="rect" alt="About Us" coords="123,61,194,77"
href="about.htm"> 
        <area shape="rect" alt="Products" coords="271,122,338,138" 
href="course.html"> 
</map>
\leqmap name="map2">
        <area shape="circle" alt="E-mail" coords="279,68,16" href="#">
```
```
 <area shape="circle" alt="Site Map" coords="235,67,16" href="#"> 
 <area shape="circle" alt="Home" coords="184,68,16" href="index.htm">
```
 $<$ /map>

```
</body></html>
```
## **course.html**

```
<html><head><title>Kurslar</title> 
<meta http-equiv="Content-Type" content="text/html; charset=iso-8859-1" /> 
<link rel="stylesheet" type="text/css" href="style.css" /> 
<style type="text/css"> 
<!--.style2 {font-size: 20px} 
--> 
\langlestyle\rangle</head> 
\leqbody leftmargin="0" topmargin="0" marginwidth="0" marginheight="0">
<table width="1000" border="0" cellpadding="0" cellspacing="0"> 
      \langletr>\langletd width="1000" height="405" valign="top" colspan="3">\langlea
href="index.htm"> img src="img/flash1.jpg" width="296" height="405"
border="0"></a><a href="index.htm"><img src="img/flash2.jpg" width="337" 
height="405" border="0"></a><img src="img/flash3.jpg" width="367"
height="405" border="0" usemap="#map1"><br></td></tr>
      <tr valign="top">
            \lttd width="655" colspan="2">\ltp> \lt/p>
            \leq p align="center">O'QUV KURSLARI HAQIDA \leq p>
            p>br>
      </p>
            \langlediv id="pageTxt">
```
 Bizning o'quv markazimizda quyidagi o'quv kurslari mavjud va ushbu yo'nalishlar bo'yicha o'quvchilarga bilim beriladi. Mauris non erat hendrerit justo consequat bibendum. Morbi blandit mi vel tellus. Suspendisse molestie luctus dolor. Ut tristique tellus vel augue. Cras convallis, lectus id malesuada viverra, risus tellus tristique enim, vitae feugiat ante purus vel libero. Donec tempor, tortor a tempus nonummy, libero justo aliquam turpis, id placerat libero augue nec tortor. In blandit, felis ac cursus tempor, mauris tortor accumsan orci, non facilisis wisi nibh non sapien. Aenean quis justo. Suspendisse convallis sapien vitae diam.<br>

```
\langlehr>
                                  \langle hr \rangle \langle hr \rangle <div style="text-align: right"><a href="#" 
class="arr2">Batafsilroq...</a></div>
```

```
\langlediv>\langle t \rangle\leqtd width="345" style="background: url(img/vr2.gif) repeat-y left">
                      \langle \text{img src} = \text{img/h3.jpg}" width="345" height="94">\langle \text{br} \rangle <div id="pageTxt"> 
                       <p align="justify"><a href="#"><b>Business POLIGLOTda 
xorijlik mutaxassislar </b></a><br> 
\langlehr>
```
 Bugun bizning o'quv markazimizga O'zbekistondagi Hind Madaniyat Markazining direktori va xorjiy davlatlardagi bir qancha hind til pedagoglari tashrif buyurdilar. Tashrif davomida xorijlik mutaxassislar o'quv markazimizning hind tilini yurtdoshlarimizga o'rgatish jarayonida erishayotgan yutuqlariga alohida to'xtalib o'tdilar.<br>

```
<br>thr
```

```
<font color="#AAA79A">7 Iyun 2014</font><br> 
<br>5r>
```
 $<$ /p>

```
\leqp align="justify"\geqspan class="style2"\geqa
href="#"><br/>b>Halqaro hamkorlik yo'lga qo'yildi </b></a>></span><br/>>br>
<br>thr
```

```
 Bugun o'quv markazda Janubiy Koreyaning Seul Milliy 
Universiteti qoshida tashkil etilgan Til va Madaniyat Markazi bilan o'zaro 
hamkorlik haqidagi memorandum imzolandi. Ushbu kelishuvga ko'ra ikkala o'quv 
markazning eng iqtidorli o'quvchilari uchun yozgi til o'rganish kurslari tashkil 
etiladi.<br>
```

```
<br>thr>
```

```
<font color="#AAA79A">9</font><font color="#AAA79A"> Iyun 
2014</font><br> 
<br>thr>
```

```
\langlehr>
```
 $thr>$ 

<a href="#"><b>O'quv markazida yangi til o'rganish kursi ochildi </b></a><br>  $\langle$ hr>

 Bugun Business POLIGLOT o'z o'quvchilari uchun yangi til o'rganish kursini taqdim etdi. Endilikda qiziquvchilar markazda kunchiqar yurtning ona tili bo'lmish yapon tilini o'rganish bilan birgalikda Yaponiyaning boy madaniyati va tarixini ham o'rganish imkoniyatiga ega bo'ldilar.<br>  $thr$ 

```
\epsilon font color="#AAA79A">10 Iyun 2014 \epsilon/font>\epsilon/p>
                        <br>Br> <div style="text-align: right"><a href="#" 
class="arr2">Batafsilroq...</a></div> 
                \langlediv>
                \langle t \rangle\langle tr \rangle
```

```
\langle t \rangle \langle t \rangle \langle t \rangle \langle t \rangle colspan="3">\langle b \rangle \langle b \rangle \langle t \rangle \langle t \rangle<tr> <td style="background: url(img/bot1.jpg) no-repeat"><div 
id="pageTxt">2014 © Copyright Business POLIGLOT.<br> 
                Barcha huquqlar himoyalangan.\langle \text{div}\rangle \langle \text{td}\rangle <td style="background: url(img/bot2.jpg) no-repeat"><strong><font 
size="2">Bog'lanish</font></strong><br> 
       \langlehr>
            Telefon: <font size="2">(+99894)</font><font size="4">688-66-
06</font><br> 
     Manzil: Andijon shaxar\O'zbekiston ko'chasi-65<br> 
    E-mail: b_poliglot@<a href="mailto:">@bpoliglot.uz</a>>\lt/div>\lt/td>
              \lt td\lt \simimg src="img/bot3.jpg" width="345" height="143" border="0"
usemap="#map2"><br></td>
       \langle tr \rangle</table> 
\leqmap name="map1">
       \alpha shape="rect" alt="Services" coords="93,179,140,195"
href="tutor.html"> 
        <area shape="rect" alt="Contacts" coords="135,283,197,299" 
href="contact.htm"> 
        <area shape="rect" alt="Partners" coords="285,210,347,226" 
href="partner.html"> 
       \alpha shape="rect" alt="About Us" coords="123,61,194,77"
href="about.htm"> 
        <area shape="rect" alt="Products" coords="271,122,338,138" 
href="course.html"> 
</map>
\leqmap name="map2">
        <area shape="circle" alt="E-mail" coords="279,68,16" href="#"> 
        <area shape="circle" alt="Site Map" coords="235,67,16" href="#"> 
       \alpha shape="circle" alt="Home" coords="184,68,16" href="index.htm">
</map>
```

```
</body></html>
```
## **contact.html**

```
<html><head><title>Bog'lanish</title> 
\lemeta http-equiv="Content-Type" content="text/html; charset=iso-8859-1" \ge<link rel="stylesheet" type="text/css" href="style.css" /> 
<style type="text/css"> 
<!--
.style1 {font-size: 18px}
```

```
.style2 {font-size: 20px} 
--> 
</style> 
</head> 
<body leftmargin="0" topmargin="0" marginwidth="0" marginheight="0"> 
<table width="1000" border="0" cellpadding="0" cellspacing="0"> 
      \langletr>td width="1000" height="405" valign="top" colspan="3">a
href="index.htm"><img src="img/flash1.jpg" width="296" height="405"
border="0"></a><a href="index.htm"><img src="img/flash2.jpg" width="337" 
height="405" border="0"></a><img src="img/flash3.jpg" width="367"
height="405" border="0" usemap="#map1"><br/>>br></td></tr>
      \langletr valign="top">
            \leqtd width="655" colspan="2">
                   \langle \text{img src} = \text{img/h5.jpg}" width="655" height="94">\langle \text{br} \rangle\langlediv id="pageTxt">
                          <div align="justify"><span class="style1">Hurmatli web 
saytimiz mehmoni! Sizning o'quv markazimiz haqidagi fikr va mulohazalaringiz 
biz uchun juda qimmatlidir. Shuni inobatga olgan holda sizlarda o'z talablaringiz, 
istaklaringiz va takliflaringiz hamda markaz haqidagi barcha savollaringizni 
quyidagi forma orqali bizga yuborish imkoni mavjud. Siz tomoningizdan 
yuborilgan har qanday taklif va mulohazalar bizning nazarimidan chetda qolmaydi 
va kelgusida o'quv markazimiz faoliyatini rivojlanishida muhim ahamiyat kasb 
etadi. Qimmatli vaqtingizni biz bilan bo'lishganingizdan xursandmiz.</span><br> 
                         <br>Str>\langlehr>
                         \langlediv> <table border="0" cellpadding="4" cellspacing="0" 
align="center"> 
<tr> <td align="right">Ismingiz :</td> 
                                 <td><input type="text" style="font: 11px Arial; 
color: #B9B9B9; border: 1px solid #676356; background-color: white; width: 
250px''>< /td>/tr> <tr><td align="right">E-mail :</td><td><input 
type="text" style="font: 11px Arial; color: #B9B9B9; border: 1px solid #676356; 
background-color: white; width: 250px">\right/td>\right/ct><tr> <td align="right" valign="top">Xabaringiz :</td> 
                                 <td><textarea style="font: 11px Arial; color: 
#B9B9B9; border: 1px solid #676356; background-color: white; width: 250px; 
height: 100; overflow: auto;"></textarea></td></tr>
                                \langle tr \rangle \langle td \rangle \langle knbsp; \langle /td \rangle \langle td \rangle input type="image"
src="img/send.gr">\&nbsp; \&nbsp; \leq input type="image"src="img/clear.gif"><br>>>br><br>>r /td></tr>
```
 </table> </div> </td> <td width="345" style="background: url(img/vr2.gif) repeat-y left"> <img src="img/h3.jpg" width="345" height="94"><br> <div id="pageTxt"> <div align="justify"> <p><a href="#"><b>Business POLIGLOTda xorijlik mutaxassislar </b></a><br> <br> Bugun bizning o'quv markazimizga O'zbekistondagi Hind

Madaniyat Markazining direktori va xorjiy davlatlardagi bir qancha hind til pedagoglari tashrif buyurdilar. Tashrif davomida xorijlik mutaxassislar o'quv markazimizning hind tilini yurtdoshlarimizga o'rgatish jarayonida erishayotgan yutuqlariga alohida to'xtalib o'tdilar.<br>

 $\langle$ hr> <font color="#AAA79A">7 Iyun 2014</font><br>  $\langle$ hr>  $<$ /p> <p><span class="style2"><a href="#"><b>Halqaro hamkorlik yo'lga qo'yildi </b>> $\langle\phi \rangle$  /a> $\langle\phi \rangle$  $\langle$ hr> Bugun o'quv markazda Janubiy Koreyaning Seul Milliy Universiteti qoshida tashkil etilgan Til va Madaniyat Markazi bilan o'zaro

hamkorlik haqidagi memorandum imzolandi. Ushbu kelishuvga ko'ra ikkala o'quv markazning eng iqtidorli o'quvchilari uchun yozgi til o'rganish kurslari tashkil etiladi <br>

 $\langle$ hr> <font color="#AAA79A">9</font><font color="#AAA79A"> Iyun 2014</font><br>  $\langle$ hr>  $\langle$ hr>  $\langle$ hr> <a href="#"><b>O'quv markazida yangi til o'rganish kursi ochildi </b>> $\langle$ a><br/>shr>  $\langle$ hr>

 Bugun Business POLIGLOT o'z o'quvchilari uchun yangi til o'rganish kursini taqdim etdi. Endilikda qiziquvchilar markazda kunchiqar yurtning ona tili bo'lmish yapon tilini o'rganish bilan birgalikda Yaponiyaning boy madaniyati va tarixini ham o'rganish imkoniyatiga ega bo'ldilar.<br>

```
<br>thr\epsilon font color="#AAA79A">10 Iyun 2014 \epsilon/font>\epsilonbr>
        \langlehr>
        \langlehr>
</p>
```

```
\langlediv> <div style="text-align: right"><a href="#" 
class="arr2">Batafsilroq...\langle a \rangle \langle d \rangle\langlediv>\langle t \rangle\langle/tr> <tr><td colspan="3"><br><br></td><tr> 
      <tr> <td style="background: url(img/bot1.jpg) no-repeat"><div 
id="pageTxt">2014 © Copyright Business POLIGLOT.<br> 
               Barcha huquqlar himoyalangan.</div></td>
             <td style="background: url(img/bot2.jpg) no-repeat"><strong><font 
size="2">Bog'lanish</font></strong><br>
      <br>5r> Telefon: <font size="2">(+99894)</font><font size="4">688-66-
06</font><br> 
       Manzil: Andijon shaxar\O'zbekiston ko'chasi-65<br>
       E-mail: b_poliglot(a/a)bpoliglot.uz</div></td>
            \lttd\ltimg src="img/bot3.jpg" width="345" height="143" border="0"
usemap="#map2"><br></td>
      \langle tr \rangle\langletable\rangle\leqmap name="map1">
       <area shape="rect" alt="Services" coords="94,179,141,195" 
href="tutor.html"> 
      \alpha shape="rect" alt="Contacts" coords="135,284,197,300"
href="contact.htm"> 
       <area shape="rect" alt="Partners" coords="285,210,347,226" 
href="partner.html"> 
      \alpha shape="rect" alt="About Us" coords="123,61,194,77"
href="about.htm"> 
       <area shape="rect" alt="Products" coords="272,122,339,138" 
href="course.html"> 
</map>
\leqmap name="map2">
       <area shape="circle" alt="E-mail" coords="279,68,16" href="#"> 
       <area shape="circle" alt="Site Map" coords="235,67,16" href="#"> 
      \alpha shape="circle" alt="Home" coords="184,68,16" href="index.htm">
</map>
```

```
</body></html>
```